**СЫЧЕВ Василий Анатольевич**

# **ИНТЕЛЛЕКТУАЛЬНЫЕ ИНФОРМАЦИОННЫЕ СИСТЕМЫ НАУКОЕМКИХ ПРОИЗВОДСТВ**

**ИЛЛЮСТРАТИВНЫЙ МАТЕРИАЛ** 

### **Пример 1**

Если необходимо предопределить, что работа 5–6 не может быть начата ранее завершения работы 3–4, то события 4 и 5 соединяются пунктирной линией, образуется фиктивная работа 4–5, которая и предопределит указанную очередность исполнения работ (рис. 1.1).

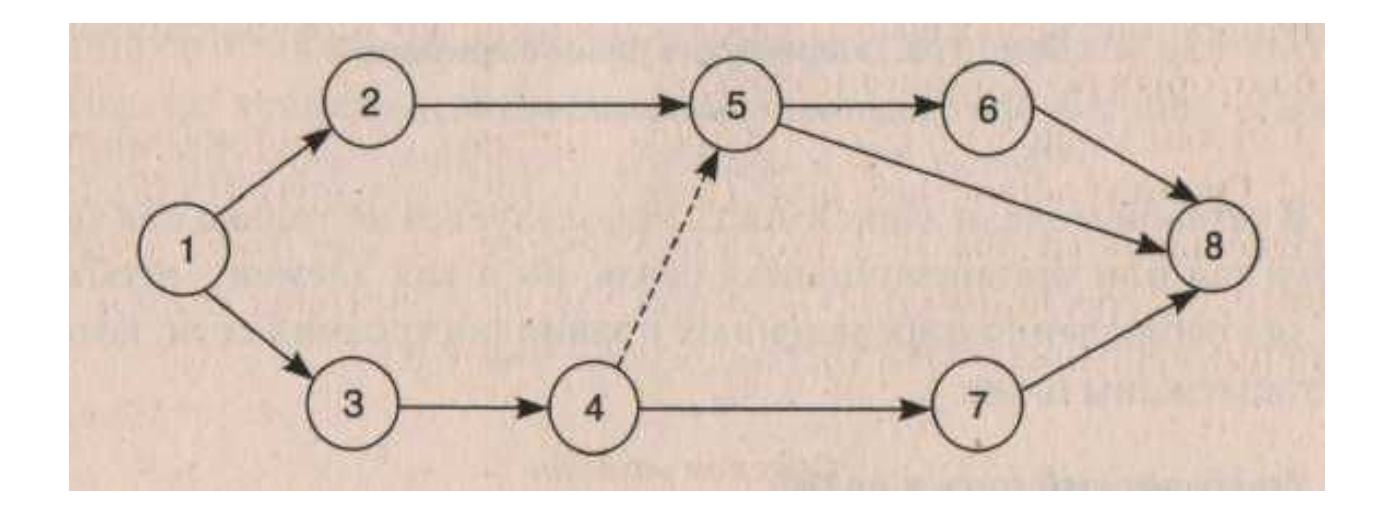

Рис. 1. Очередность работ в примере 1.

a) 
$$
15
$$
  $25$   $3$   
b)  $15$   $4''$   $3$   
c)  $15$   $4''$   $15$   
5  
b)  $10$   $5$ 

Рис. 3.2. Очередность работ при последовательной схеме технологического процесса (продолжительность цикла 55 дней) и ее запараллеливании (продолжительности цикла 40 дней)

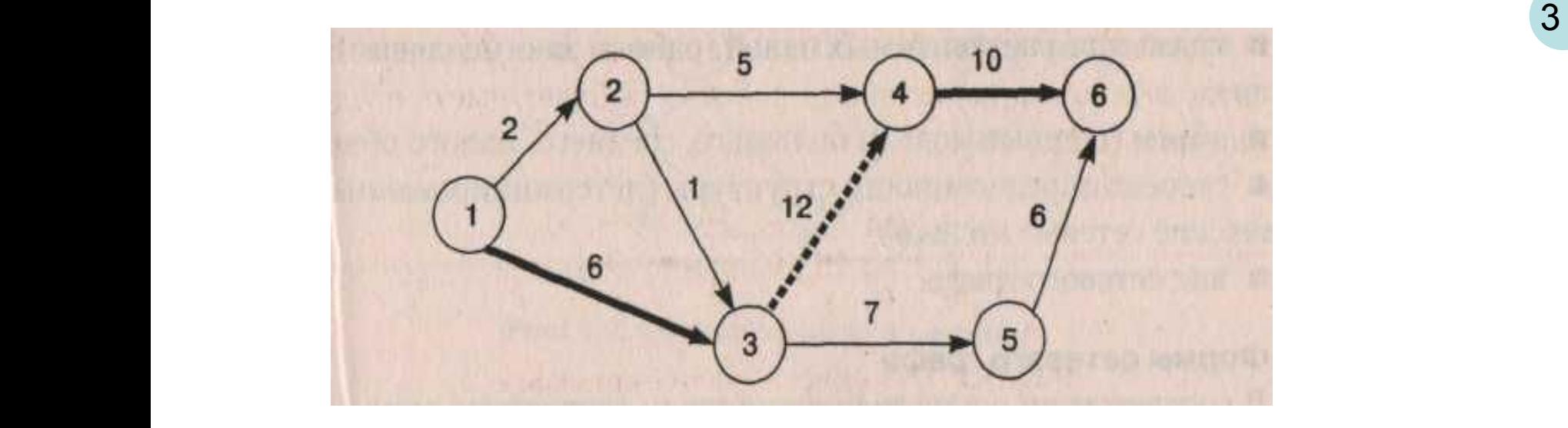

Рис. 3.3. Сетевой граф к примеру 3 1-й путь:  $T_{1-2-4-6} = 2 + 5 + 10 = 17$ 2-й путь:  $T_{1-2-3-4-6} = 2 + 1 + 12 + 10 = 25$ 3-й путь:  $T_{1-2-3-5-6} = 2 + 1 + 7 + 6 = 16$ 4-й путь: Т<sub>1-3-4-6</sub> = 6 + 12 + 10 = 28 5-й путь: Т<sub>1-3-5-6</sub> = 6 + 7 + 6= 19 Здесь четвертый путь — критический; работы этого пути — потенциально узкие места

Поставк а

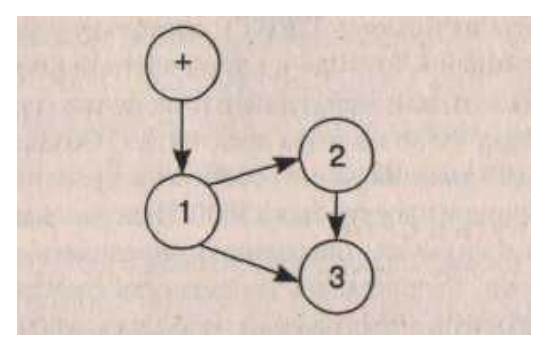

(Рис. 3.3).

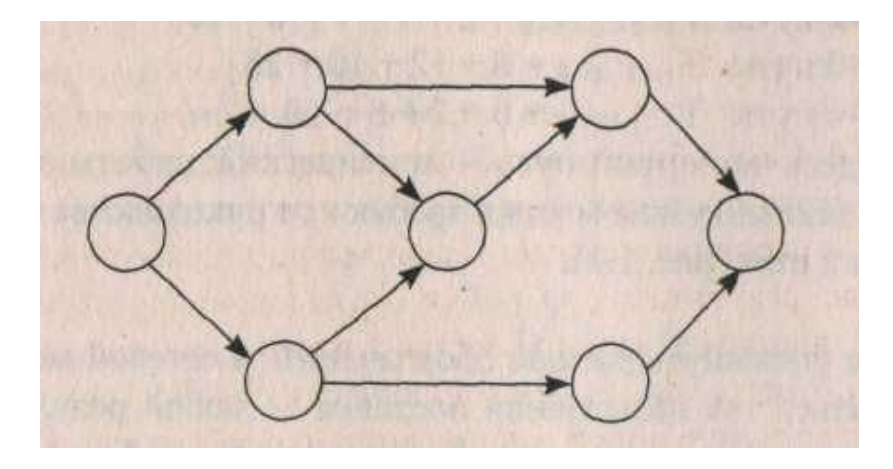

Рис. 3.5. Сетевой граф общего вида (сетевой граф типа *PERT*)

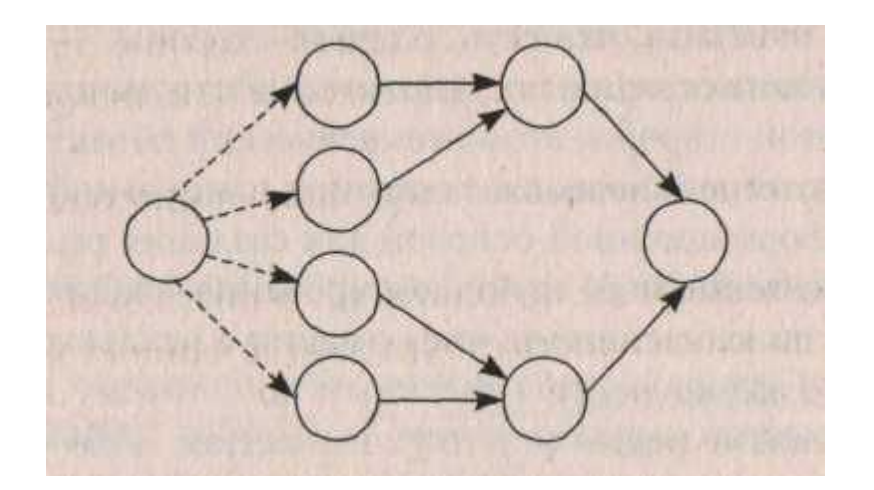

Рис. 3.6. Сетевой граф типа «дерево»

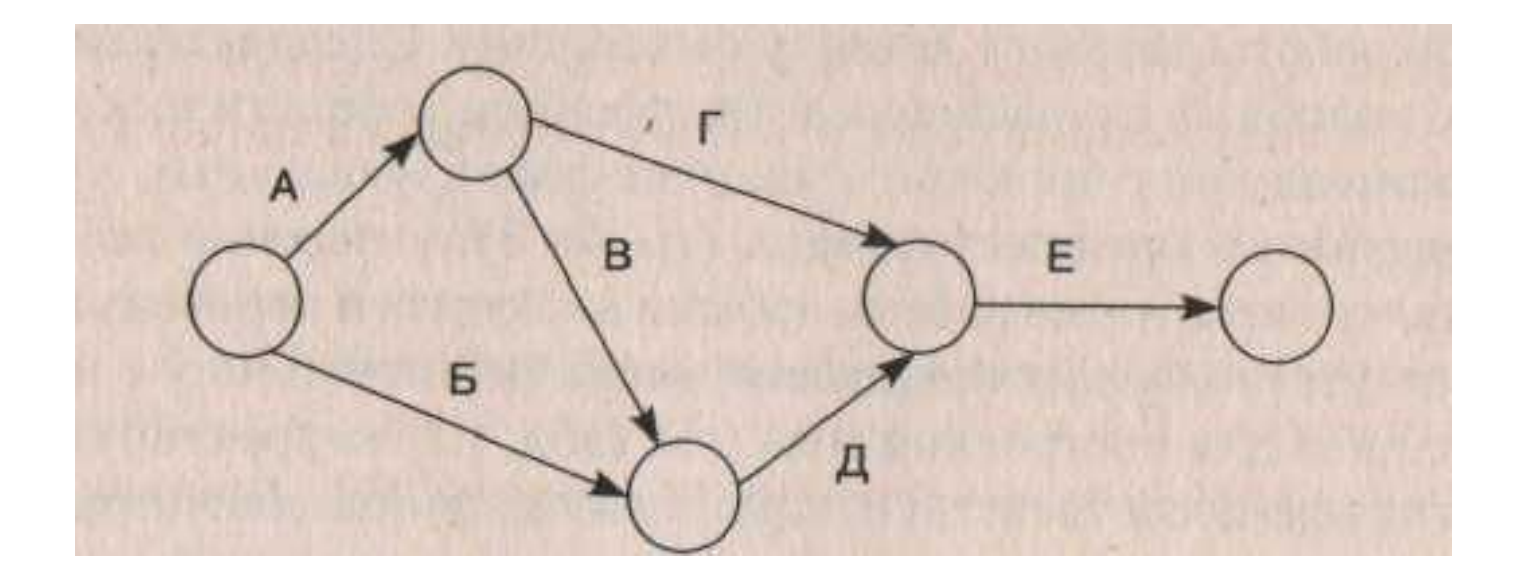

Таблица 3.2

## Исходная информация для построения сетевой модели

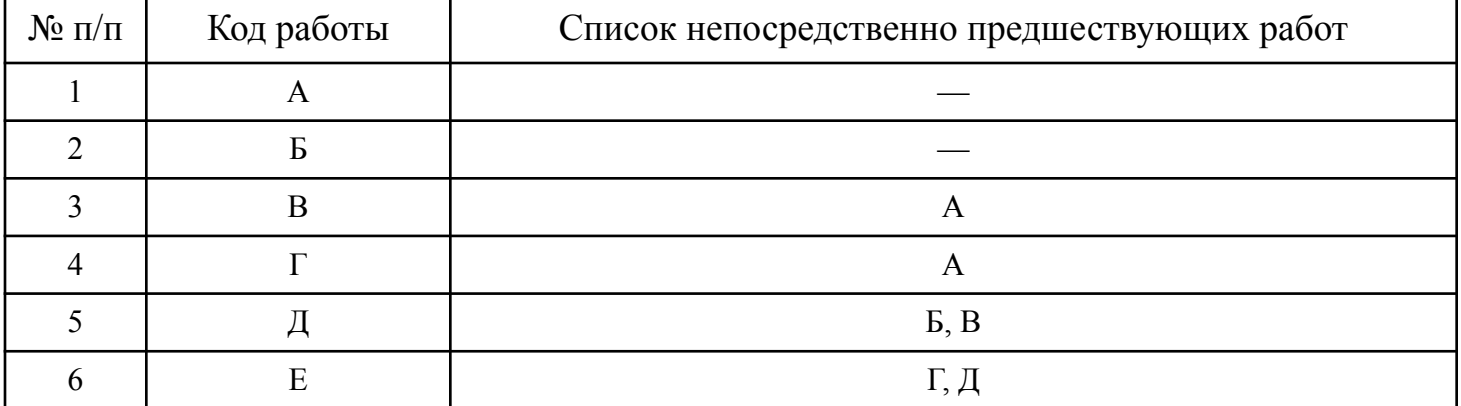

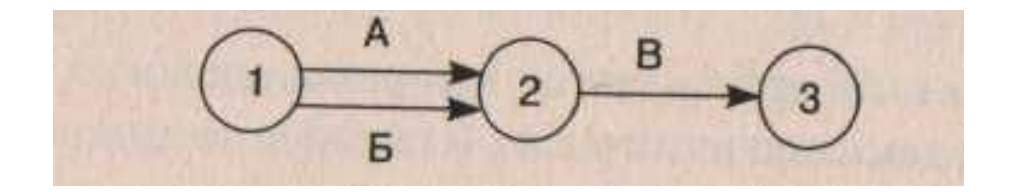

Рис. 3.8. Сеть, в которой две работы имеют одинаковый шифр В подобных случаях необходимо ввести дополнительное событие и работузависимость.

Сеть должна выглядеть следующим образом (рис. 3.9).

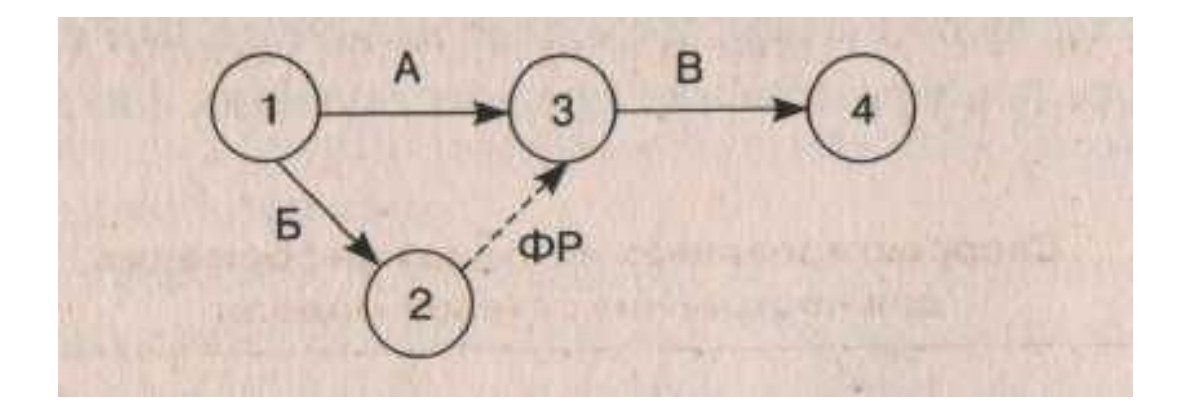

Рис. 3.9. Сеть с дополнительным событием и работой зависимостью

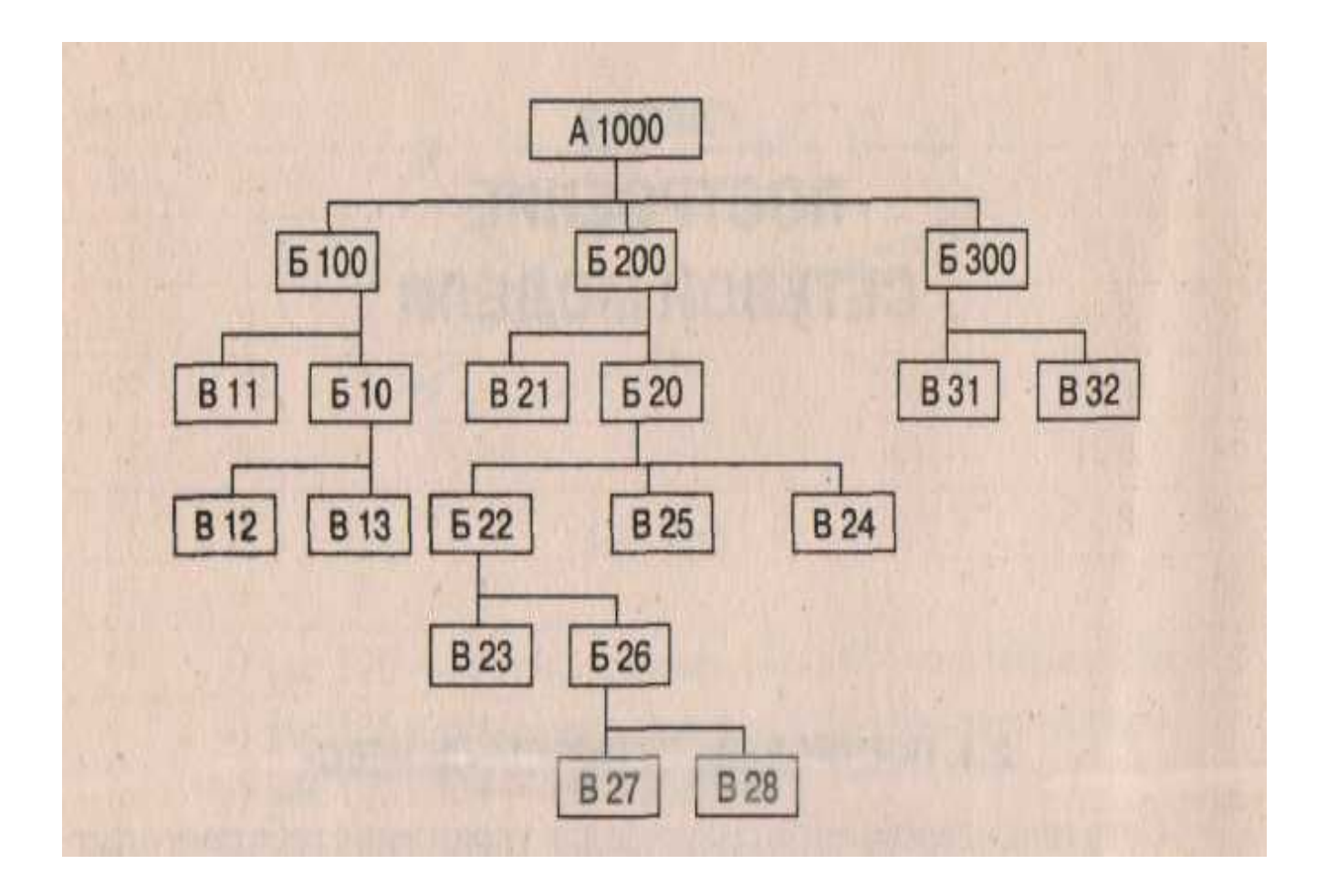

Рис. 3.10. Схема разузлования изделия

## Таблица 3.3. Построение сети типа «дерево» в табличной форме

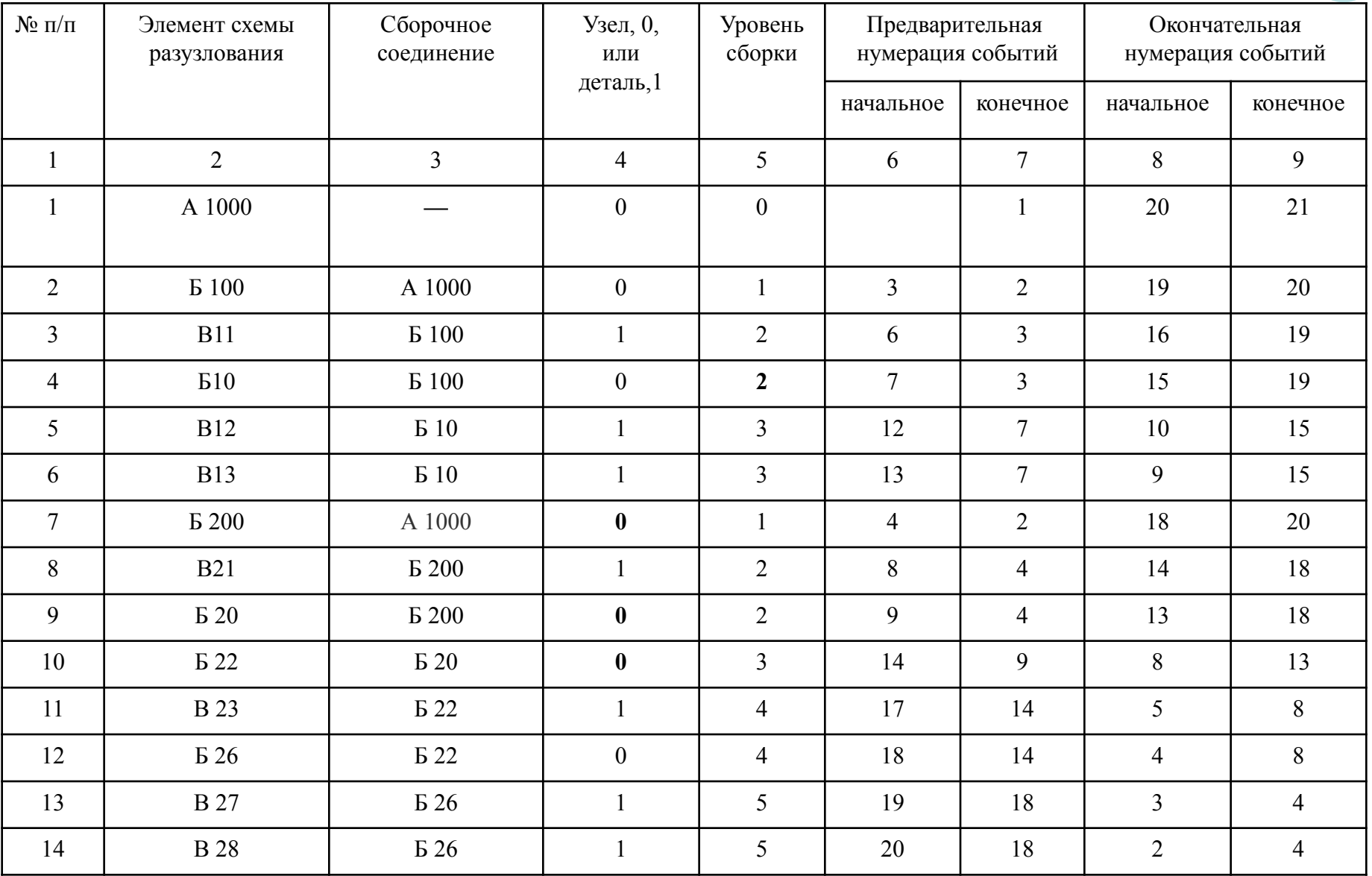

8

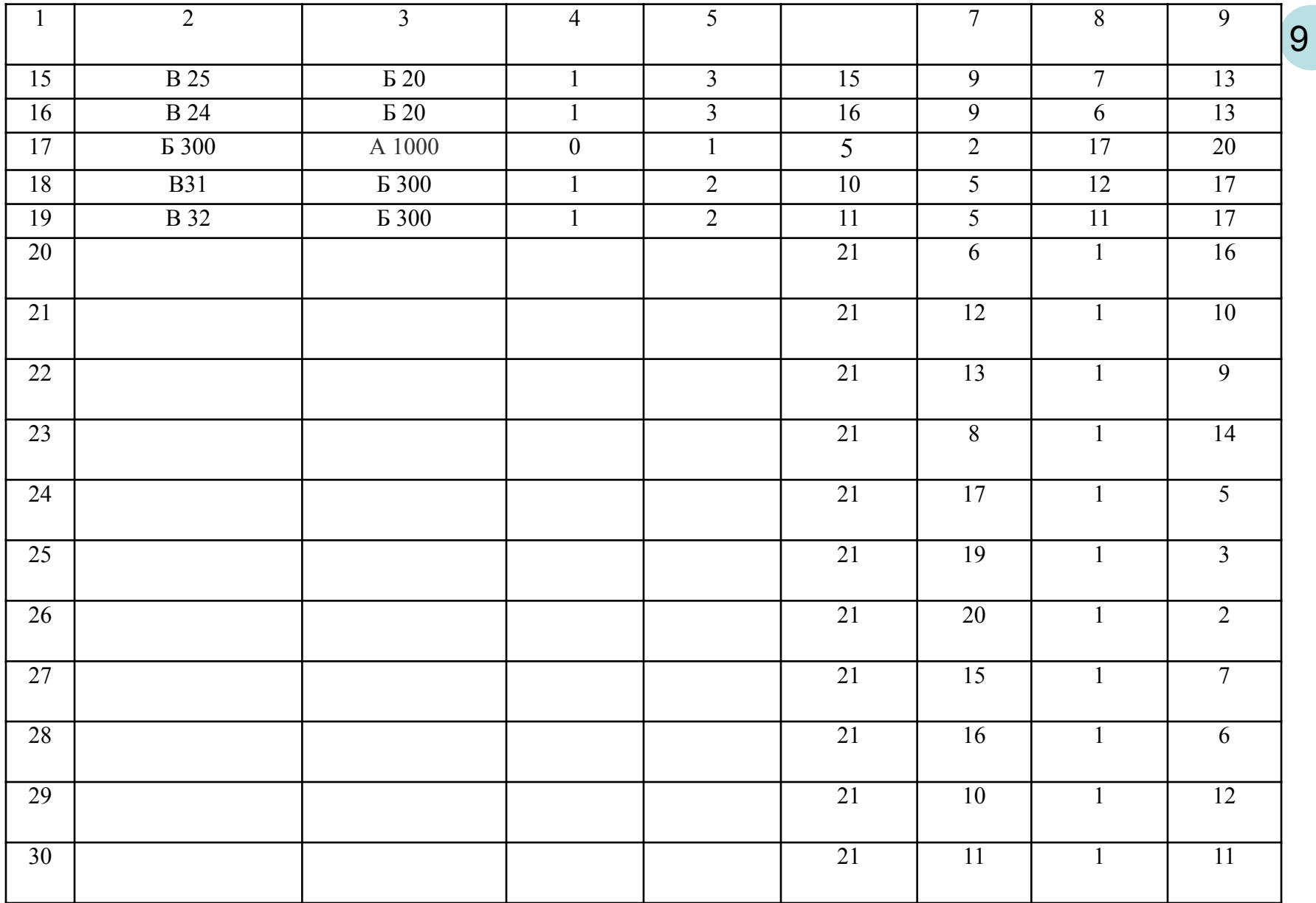

### **Условные обозначения:**

*т —* порядковый номер строки в расчетной таблице (графа 1 табл. 3.3);

 $k_m$ — значение уровня сборки (ранг) для *m*-го элемента схемы разузлования;

*k m* сб.соед – значение уровня сборки для сборочного соединения, в которое входит *т* - й элемент схемы разузлования;

*i′ m , j′m* – *предварительные номера соответственно начального и конечного событий работы т;*

/<sub>*m</sub>, j<sub>m</sub> – окончательные номера соответственно начального и конечного <i>событий работы т.*</sub>

*Шаг 1.* Формирование перечня элементов схемы разузлования с указанием сборочного соединения и признака узла (детали).

 На данном шаге алгоритма заполняются графы 1–4 расчетной таблицы. Графы 2–4 заполняются при визуальном рассмотрении схемы разузлования (см. рис. 3.10). Очередность включения элементов этой схемы в перечень по графе 2 должна соответствовать порядку сходимости узлов или деталей в вышестоящее сборочное соединение. Записи должны производиться при последовательном просмотре каждой ветви схемы сверху вниз, начиная с самой левой.

*Шаг 2.* Определение уровня сборки для каждого элемента схемы разузлования.

На этом шаге алгоритма заполняется графа 5 расчетной таблицы (значение уровня сборки показывает, через сколько промежуточных сборок данный элемент изделия входит в главную сборку). Заполнение графы 5 начинается с назначения уровня сборки, равного нулю, главному сборочному соединению (в нашем случае А1000), т.е. в строке 1 графы 5 нужно записать значение 0 *(k1* = 0).

Очевидно, что для всех остальных элементов схемы разузлования  $k_m = \kappa_m^{c6.co} + 1$ . Например, А1000 является сборочным соединением для Б 100, Б 200 и Б 300. Поэтому значение уровня сборки для этих элементов схемы разузлования соответствует 1 (0+1=1). В свою очередь Б 100 — сборочное соединение для В 11 и Б 10, следовательно, значение уровня сборки для этих элементов схемы разузлования соответствует двум (1 + 1 = 2) и так далее.

Шаг 3. Предварительная нумерация событий реальных работ сети типа «дерево» (каждая из них 11 обозначает либо процесс сборки соответствующего узла, либо процесс изготовления детали, входящей в какой-либо узел). На данном шаге алгоритма предварительно заполняются графы 6 и 7 расчетной таблицы.

Назначение номеров событий работам производится в порядке возрастания уровня сборки (ранга), а нумерация начальных и конечных событий работ одинакового ранга производится по возрастанию порядкового номера работы. При этом конечному событию первой работы (работы нулевого ранга) присваивается номер 1 (строка 1 графы 7), а начальному событию — номер 2 (строка 1 графы 6), T.e.

 $j'_{1} = 1; i'_{1} = 2.$ 

Для всех остальных работ при назначении предварительных номеров начального и конечного событий используется следующее правило: номер конечного события работы т соответствует номеру начального события работы по сборке соединения, в которое входит т-й элемент схемы разузлования, а начальное событие работы т определяется как максимальное на данный момент значение в графе 6, увеличенное на единицу, т.е.  $j'_{m} = j_{m}^{c6, coe\partial} + 1$ ;  $i'_{m} = \max\{i'\} + 1$ .

Шаг 4. Приведение сетевого графа к канонической форме (введение фиктивного начального события). На этом шаге алгоритма окончательно заполняются графы 6 и 7 расчетной таблицы.

Для приведения сетевого графа к канонической форме вводится фиктивное начало (ФН), номер которого равен максимальному на данный момент значению в графе 6 (в нашем случае это значение 20), увеличенному на единицу:  $\int_{\text{cm}}^1$  = max  $\{i\}$  + 1.

Графы 6 и 7 табл. 2.1 дополняются номерами событий работ-зависимостей (фиктивных работ) но следующему правилу: номер начального события каждой работы-зависимости (графа 6) соответствует номеру введенного фиктивного начального события, а номер конечного события (графа 7) принимает значение, равное номеру начального события работы с признаком детали.

Количество работ-зависимостей (дополнительных строк расчетной таблицы) соответствует количеству деталей в схеме разузлования. В нашем примере номер начального события каждой из 11 вводимых фиктивных работ равен 21, а номера конечных событий соответствуют номерам начальных событий работ с признаком детали.

Шаг 5. Окончательная нумерация событий сети типа «дерево». На данном шаге алгоритма  $12$ заполняются графы 8 и 9 расчетной таблицы, при этом требуется перестроить полученную на 3-м и 4-м шагах алгоритма нумерацию в обратном порядке и, таким образом, перейти к традиционной шифровке

Сначала устанавливается значение константы (const), равное максимальному значению по графе 6, увеличенному на единицу, т.е. const = max  $\{i\}$  + 1. В рассматриваемом примере const = 22  $(21 + 1 = 22)$ .

событий.

Перешифровка номеров событий производится следующим образом. Начальный номер события в окончательной (правильной) нумерации рассчитывается как разность между const и номером начального события в предварительной нумерации. Аналогично рассчитывается номер конечного события в правильной нумерации (как разность между const и номером конечного события в предварительной нумерации), т.е.:  $i_m$  = const –  $i'_m$ ;  $j_m$  = const –  $j'_m$ .

Таким образом, окончательный номер начального события первой работы сети равен 20 (22 -2 = 20), а окончательный номер конечного события этой работы равен 21 (22 - 1 = 21). Для следующей по порядку работы аналогично. Соответствующий сетевой граф представлен на рис. 3.11.

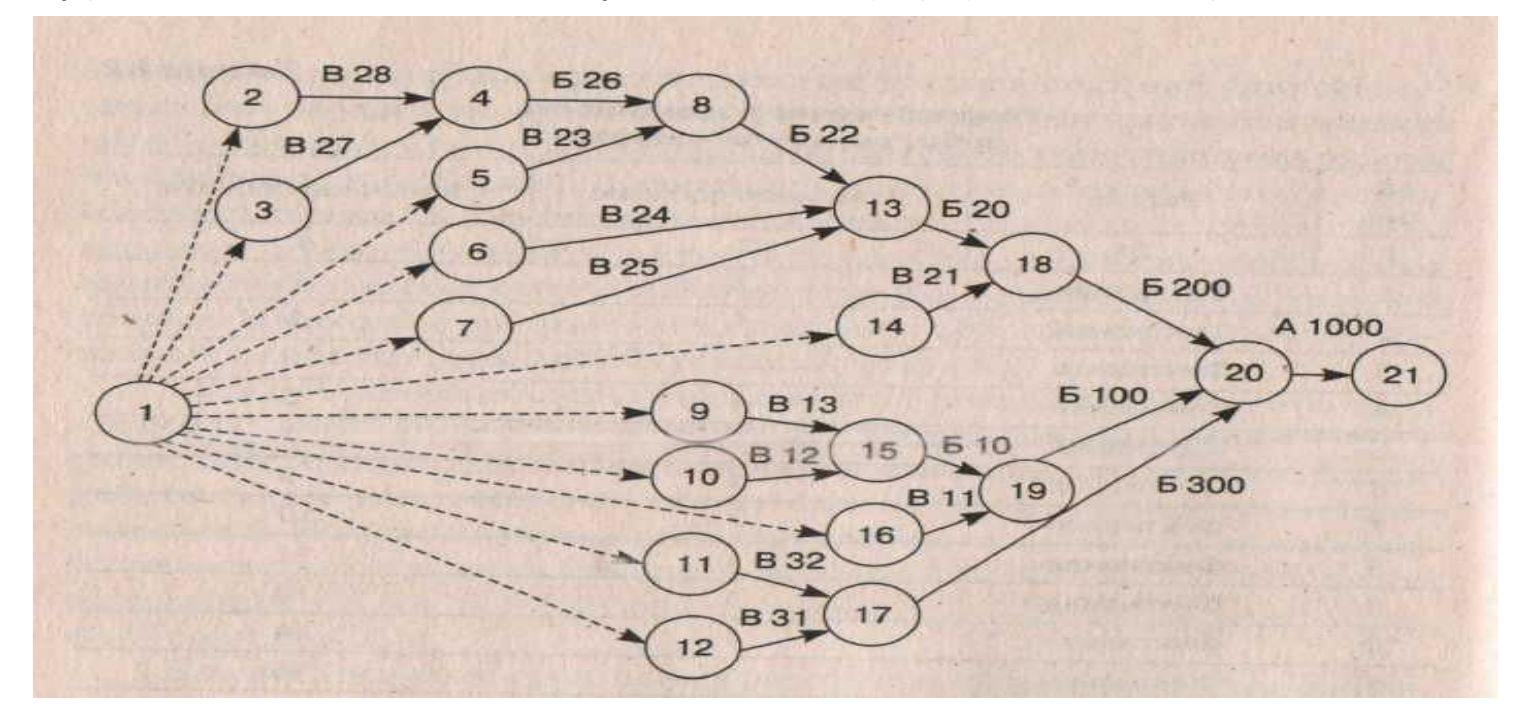

*Следствие* **:** У всех работ с общим конечным событием значения рангов одинаковы (рис. 3.11 и табл. 3.4 иллюстрируют определение рангов работ сетевой модели)

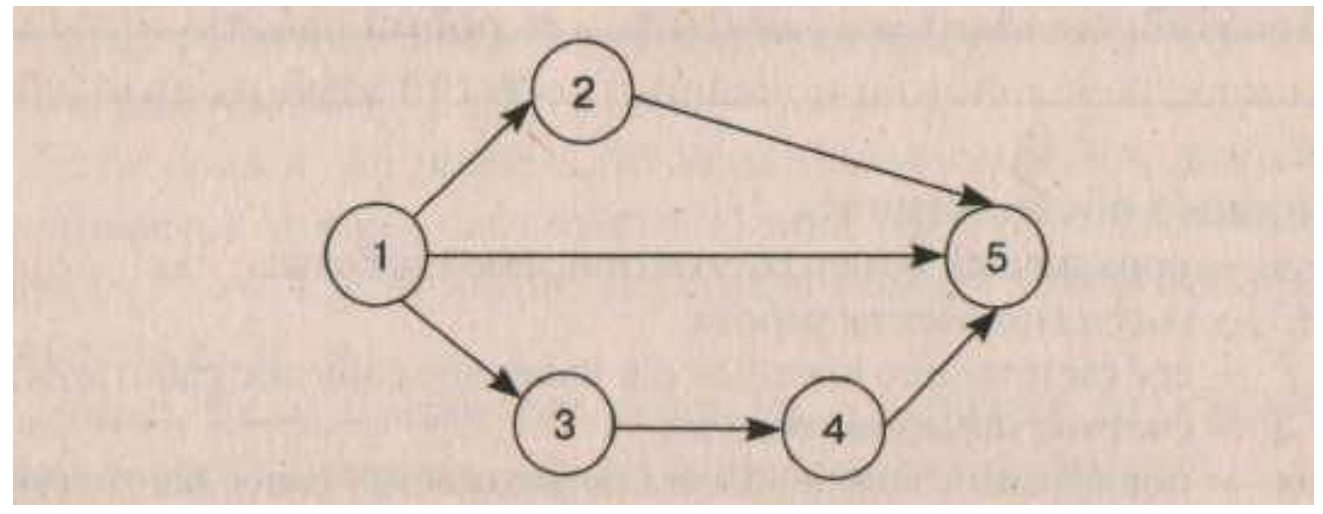

Рис. 3.12. Определение рангов работ сетевой модели

Таблица 3.4

Шифры и ранги работы

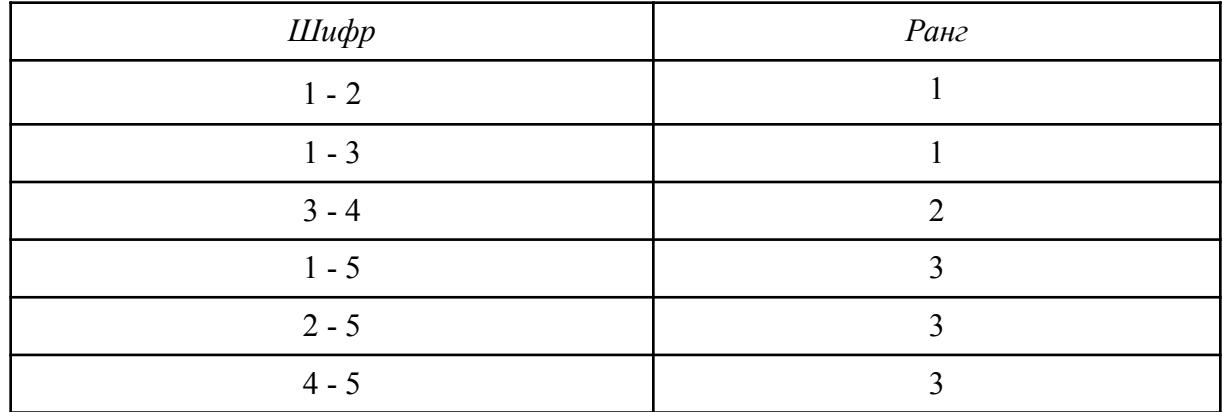

Таблица 3.5

### Исходные данные для первого этапа построения сети общего вида

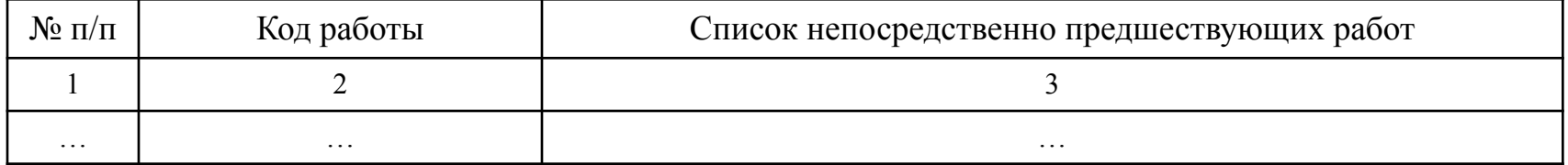

Усповные обозначения:

 $\pi$  – порядковый номер рассматриваемой работы;  $A^n$  – рассматриваемая работа;

 $n = 10$ ридковый помер рассматрявальное и конечное событие работы  $A^n$ ; s - счетчик номеров событий;<br>i<sup>1'</sup> и j<sup>1'</sup> - соответственно начальное и конечное событие работы  $A^n$ ; s - счетчик номеров событий;<br>and the second par т -порядковый номер работы во множестве ранее рассмотренных работ; множества ранее рассмотренных работ;  $i^{m'}$  и  $j^{m'}$  соответственно начальное и конечное событие работы  $A^{m}$ ;  $C(A^n)$  – список работ, непосредственно предшествующих работе  $A^n$ ;

 $C(A<sup>m</sup>)$  – список работ, непосредственно предшествующих работе  $A<sup>m</sup>$ .

Шаг 1. Установление начального и конечного номеров событий первой по порядку работы.

Рассматривается первая работа  $(A^1)$ , т.е.  $\pi = 1$ . Начальное и конечное события этой работы получают номера 1 и 2 соответственно  $(i^{\dagger} = 1, i^{\dagger} = 2)$ . : = 2). Значение счетчика номеров событий устанавливается равным трем (s: = 3).

Шаг 2. Переход к рассмотрению следующей работы ( $\pi$ : =  $\pi$  + 1).

Шаг 3. Назначение номера начального события рассматриваемой работы. Производится сравнение списков непосредственно предшествующих работ по данной и ранее рассмотренным работам.

Если список работ, непосредственно предшествующих данной, полностью совпадает со списком непосредственно предшествующих по какой-либо из ранее рассмотренных работ, т.е.  $C(A^n) = C(A^m)$ , то начальному событию работы А<sup>п</sup>назначается номер начального события работы А<sup>т</sup>, т.е. *i* <sup>n'</sup>= *i* <sup>m</sup>'. Если полной аналогии по спискам предшествующих работ не обнаружено, то начальное событие рассматриваемой работы получает значение счетчика номеров событий (*i* <sup>n</sup>' := s), а значение счетчика номеров событий, в свою очередь, увеличивается на единицу (s := s + 1).

Шаг 4. Корректировка конечных событий ранее рассмотренных работ.

Анализируется список работ, непосредственно предшествующих данной. Если в нем содержатся рассмотренные ранее работы, то всем конечным событиям таких работ *i*<sup>m'</sup> присваивается номер начального события данной работы  $(i^{m} = i^{n})$ 

Шаг 5. Определение конечного события рассматриваемой работы.

Проверяется наличие данной работы в списках непосредственно предшествующих работ, рассмотренных <u>ранее</u>. Если работа  $A^n$  встречалась в списке работ, непосредственно предшествующих работе  $A^m$ , то конечному событию данной работы присваивается номер начального события работы  $A^m$  ( $i^m = i^m$ ).

Если аналог не найден, то конечному событию данной работы присваивается номер, соответствующий значению счетчика номеров событий (j <sup>n'</sup>= s), а значение указателя номера увеличивается на единицу (s :=  $s + 1$ ).

Шаг 6. Если множество работ не исчерпано, то осуществляется переход к шагу 2, иначе - конец расчетов по алгоритму.

Выходная информация алгоритма накапливается в табл. 3.6.

Таблица 3.6

Нумерация работ, полученная в результате расчетов по алгоритму «топологическая схема»

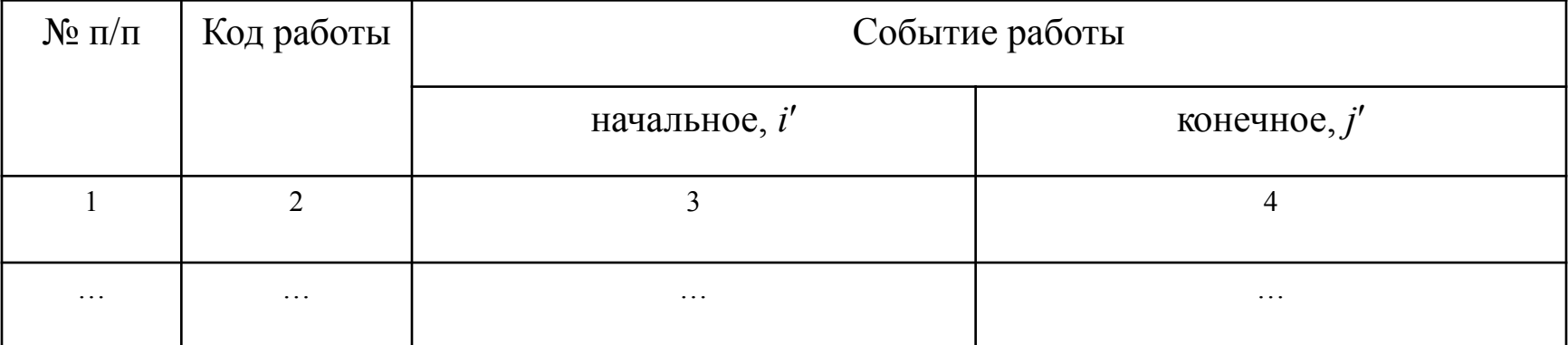

15

# 16 Таблица 3.7 Исходная информация к расчету по алгоритму «топологическая схема»

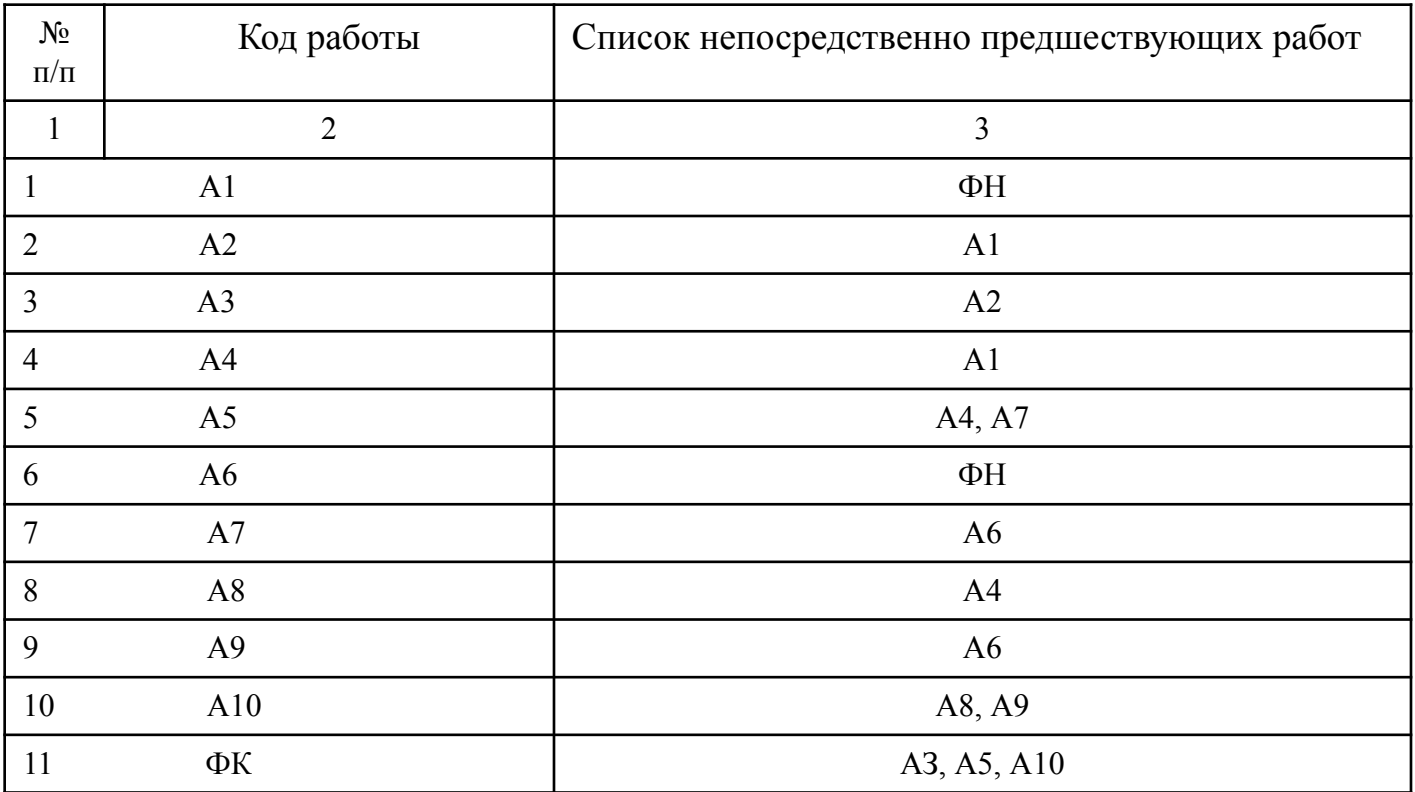

## Расчеты по алгоритму «топологическая схема»

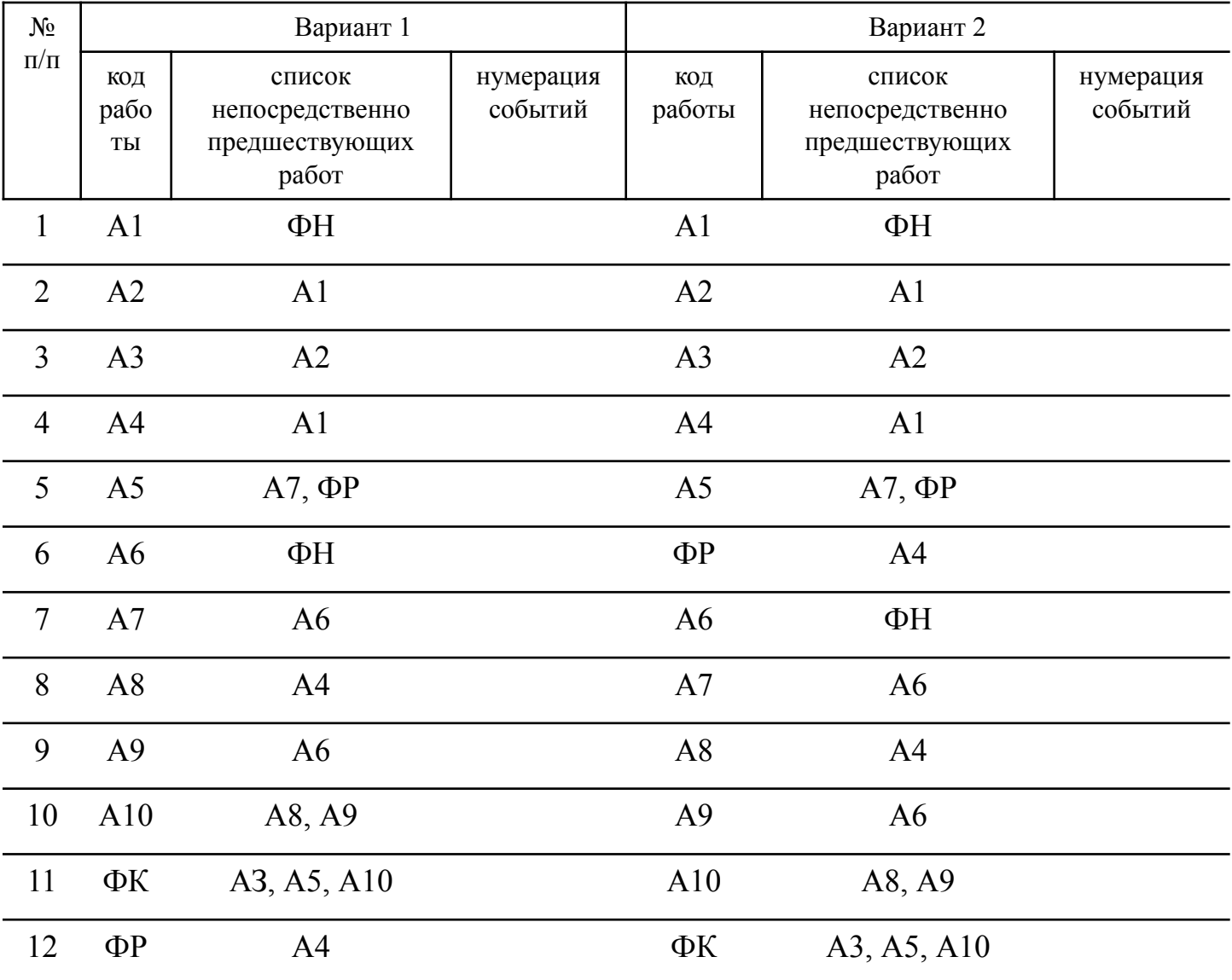

Таблица 3.9

## Результаты расчетов по алгоритму «топологическая схема»

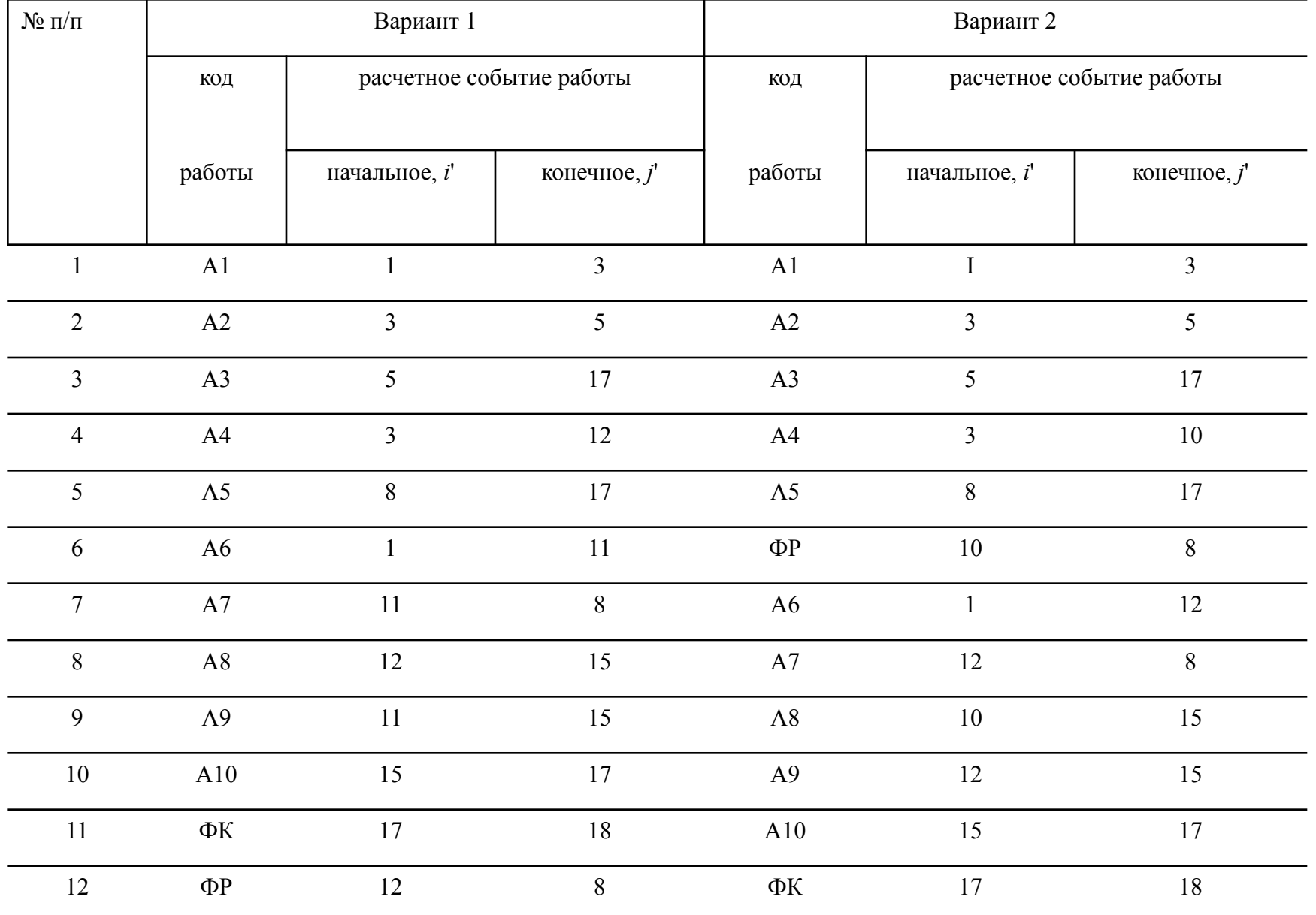

### **Второй этап построения сети общего вида с использованием алгоритма «***правильная нумерация***»**

Этап 1. *Формирование матрицы проранжированных работ*

Исходная информация — результаты расчетов по алгоритму «топологическая схема», которые далее будем называть исходной матрицей работ (см. табл. 3.6).

Условные обозначения: *q* — счетчик рангов (начальное значение *q* равно 0).

*Шаг 1.* Установление очередного значения счетчика рангов: *q*: = *q* + *i*.

*Шаг 2*. Пометка работ исходной матрицы.

Определение в исходной матрице работ, начальные события которых не находят аналогов в списке конечных событий. Найденные работы помечаются, например, символом «\*».

*Шаг 3*. Определение рангов среди помеченных работ.

Среди помеченных работ определяются те, у которых конечные события не находят аналогов среди конечных событий непомеченных работ. Таким работам назначается ранг, соответствующий значению счетчика рангов. Помеченные работы, конечные события которых находят аналоги среди конечных событий непомеченных работ, на этом шаге ранг не получают.

*Шаг 4.* Формирование матрицы проранжированных работ и усечение исходной матрицы работ. Матрица проранжированных работ (табл. 3.10) дополняется работами, получившими ранг на предыдущем шаге алгоритма. Из исходной матрицы работ, в свою очередь, исключаются работы, получившие ранг на предыдущем шаге алгоритма. Пометки, присвоенные работам на 2-м шаге алгоритма, становятся недействительными.

Таблица 3.10

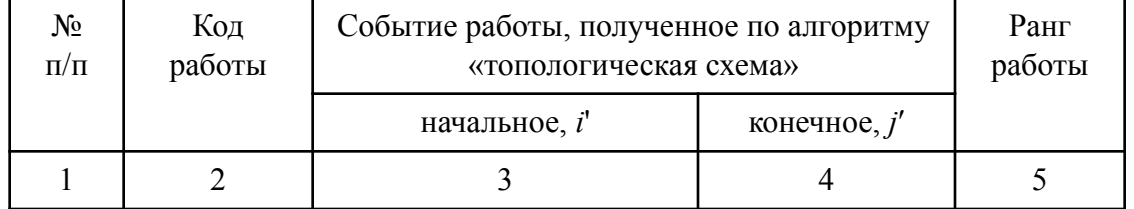

Матрица проранжированных работ

Если еще не по всем работам исходной матрицы определен ранг, осуществляется переход к шагу 1 текущего этапа. Если все работы исходной матрицы получили ранг, и окончательно сформирована матрица проранжированных работ, осуществляется переход к шагу 1 второго этапа.

Таблица 3.13

## Расчеты по этапу 1 алгоритма «правильная нумерация»

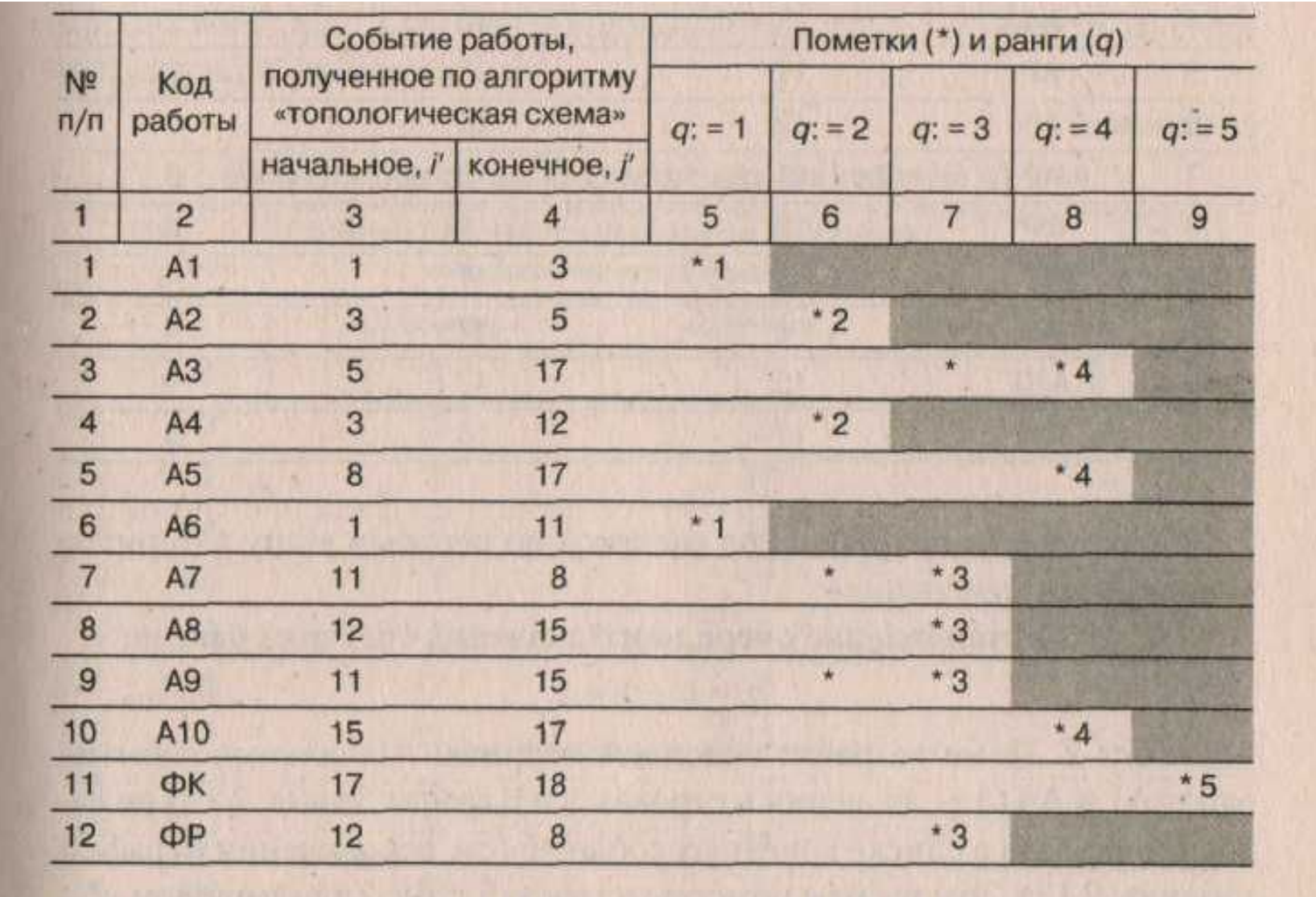

20

21 Таблица 3.14

## Матрица проранжированных работ

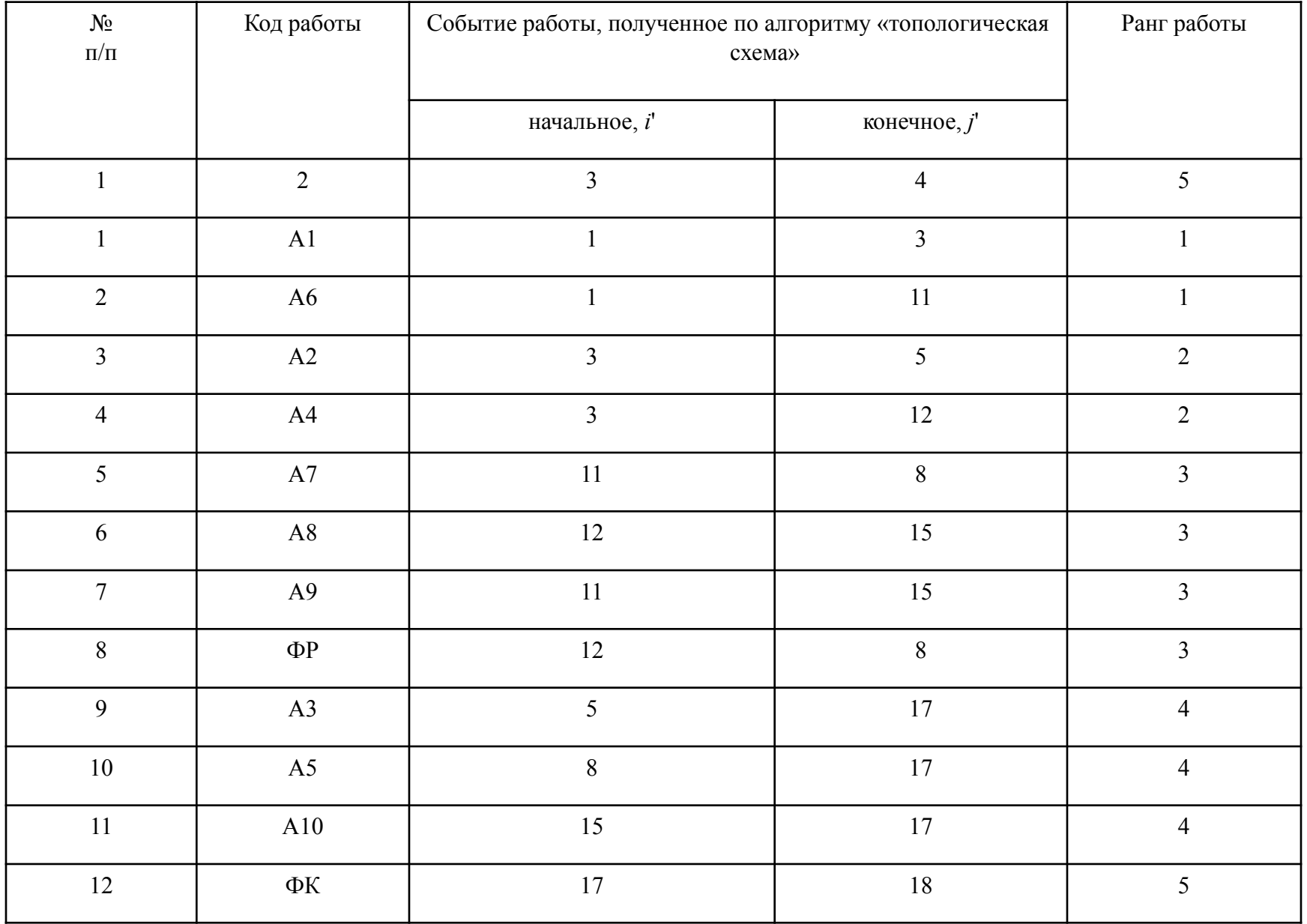

**Этап 2. Правильная нумерация работ**<br>Исходная информация — результаты расчетов первого этапа, представленные в табл. 3.14. <sup>22</sup> Условные обозначения:

*п* — порядковый номер работы в матрице проранжированных работ; *s* — счетчик номеров событий;

*А n*  $\overline{D}$ 

 $i$ <sup>n'</sup> — начальное событие работы A<sup>n</sup>, полученное в результате расчетов по алгоритму «топологическая схема»; *i <sup>n</sup>* — начальное событие работы *А n* , устанавливаемое на данном этапе алгоритма, т.е. правильное начальное событие работы *А n* ;

 $j$  <sup>*n'*</sup> — конечное событие работы А<sup>*п*</sup>, полученное в результате расчетов по алгоритму «топологическая схема»; *j <sup>n</sup>* — конечное событие работы *А n* , устанавливаемое на данном этапе алгоритма, т.е. правильное конечное событие работы *А n* ;

*m* — порядковый номер работы во множестве ранее рассмотренных работ, т.е *m* ∈ [1; n - 1]; *A<sup>m</sup>* — какая-либо работа из множества ранее рассмотренных работ ;

*i m′* — начальное событие работы *A<sup>m</sup>*, полученное в результате расчетов по алгоритму «топологическая схема»; *i <sup>m</sup>* — начальное событие работы *A<sup>m</sup>*, назначаемое на этапе 2 алгоритма  $\mu$ 

*j m′ −* конечное событие работы *A<sup>m</sup>*, полученное в результате расчетов по алгоритму «топологическая схема»;

*j m −* конечное событие работы *A<sup>m</sup>*, назначаемое на этапе 2 алгоритма «правильная нумерация работ», т.е. правильное конечное событие работы *A<sup>m</sup>*.

В процессе расчетов составляется таблица (табл. 3.11). Таблица

3.11

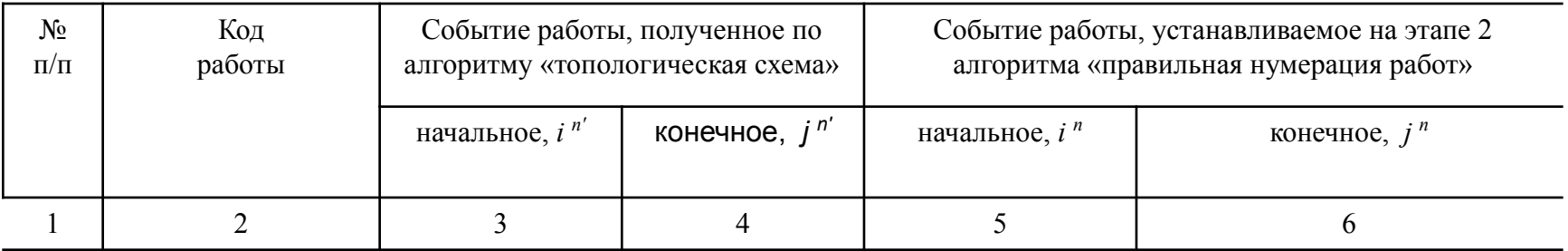

23

*Шаг 1*. Установление начального и конечного номеров событий первой по порядку работы в матрице проранжированных работ. Рассматривается первая работа A<sup>1</sup>, т.е. *n*: = 1. Правильные начальное и конечное события этой работы получают номера 1 и 2 соответственно ( $i^1 = 1, j^1 = 2$ ). Значение счетчика номеров событий устанавливается равным трем (*s*: = 3).

*Шаг 2.* Переход к рассмотрению следующей по порядку работы в матрице проранжированных работ  $(n: = n + 1).$ 

*Шаг 3.* Назначение *i <sup>n</sup>* — правильного номера начального события рассматриваемой работы (заполнение графы 5 табл. 3.11 на базе информации по графам 3 и 4).

Если *i n′* (начальное событие рассматриваемой работы *А n* , полученное в результате расчетов по алгоритму «топологическая схема») находит аналог среди полученных в результате расчетов по этому же алгоритму начальных событий ранее рассмотренных работ *А<sup>m</sup>* , то правильному начальному событию рассматриваемой работы присваивается правильный номер начального события работы-аналога (*i <sup>n</sup>*: = *i <sup>m</sup>* ).

Если *i n′* — начальное событие рассматриваемой работы *А n* , полученное в результате расчетов по алгоритму «топологическая схема» — находит аналог среди полученных в результате расчетов по этому же алгоритму конечных событий ранее рассмотренных работ *А<sup>m</sup>* , то правильному начальному событию рассматриваемой работы присваивается правильный номер конечного события работы-аналога (*i <sup>n</sup>*: = *j<sup>m</sup>* )*.*

Если *i<sup>n'</sup> (начальное событие рассматриваемой работы A<sup>n</sup>, полученное в результате расчетов по* алгоритму «топологическая схема») не находит аналога среди полученных в результате расчетов по этому же алгоритму начальных и конечных событий ранее рассмотренных работ *А<sup>m</sup>* , это означает, что сеть не приведена к канонической форме и в ней присутствует «висячая» вершина.

 *Шаг 4.* Назначение *j <sup>n</sup>* — правильного номера конечного события рассматриваемой работы (заполнение графы 6 табл. 3.11 на базе информации по графе 4).

 Если *j n′*− конечное событие рассматриваемой работы *А n* , полученное в результате расчетов по алгоритму «топологическая схема», — находит аналог среди полученных в результате расчетов по этому же алгоритму конечных событий ранее рассмотренных работ *А<sup>m</sup>*, то правильному конечному событию рассматриваемой работы присваивается правильный номер конечного события работы-аналога (*j <sup>n</sup>*: = *j <sup>m</sup>*).

Если же *ј* <sup>*n'*</sup> — <u>конечное</u> событие рассматриваемой работы А<sup>*п*</sup>, полученное в результате 24 расчетов по алгоритму «топологическая схема», — не находит аналог среди полученных в результате расчетов по этому же алгоритму конечных событий ранее рассмотренных работ *А<sup>m</sup>*, то правильному конечному событию рассматриваемой работы присваивается значение счетчика номеров событий (*j <sup>n</sup>*: = *s*), который увеличивается на единицу (*s*: = s + 1).

 *Шаг 5*. Если рассмотрены не все работы проранжированной матрицы, то осуществляется переход к шагу 2, иначе — конец расчетов по алгоритму.

*Выходная информация сводится в таблицу (табл. 3.12).*

Таблица 3.12

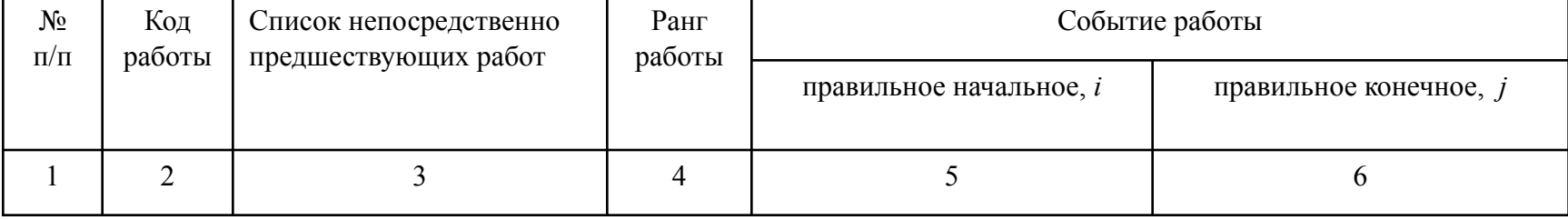

Правильная нумерация работ

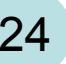

### Матрица проранжированных работ, дополненная правильной нумерацией работ

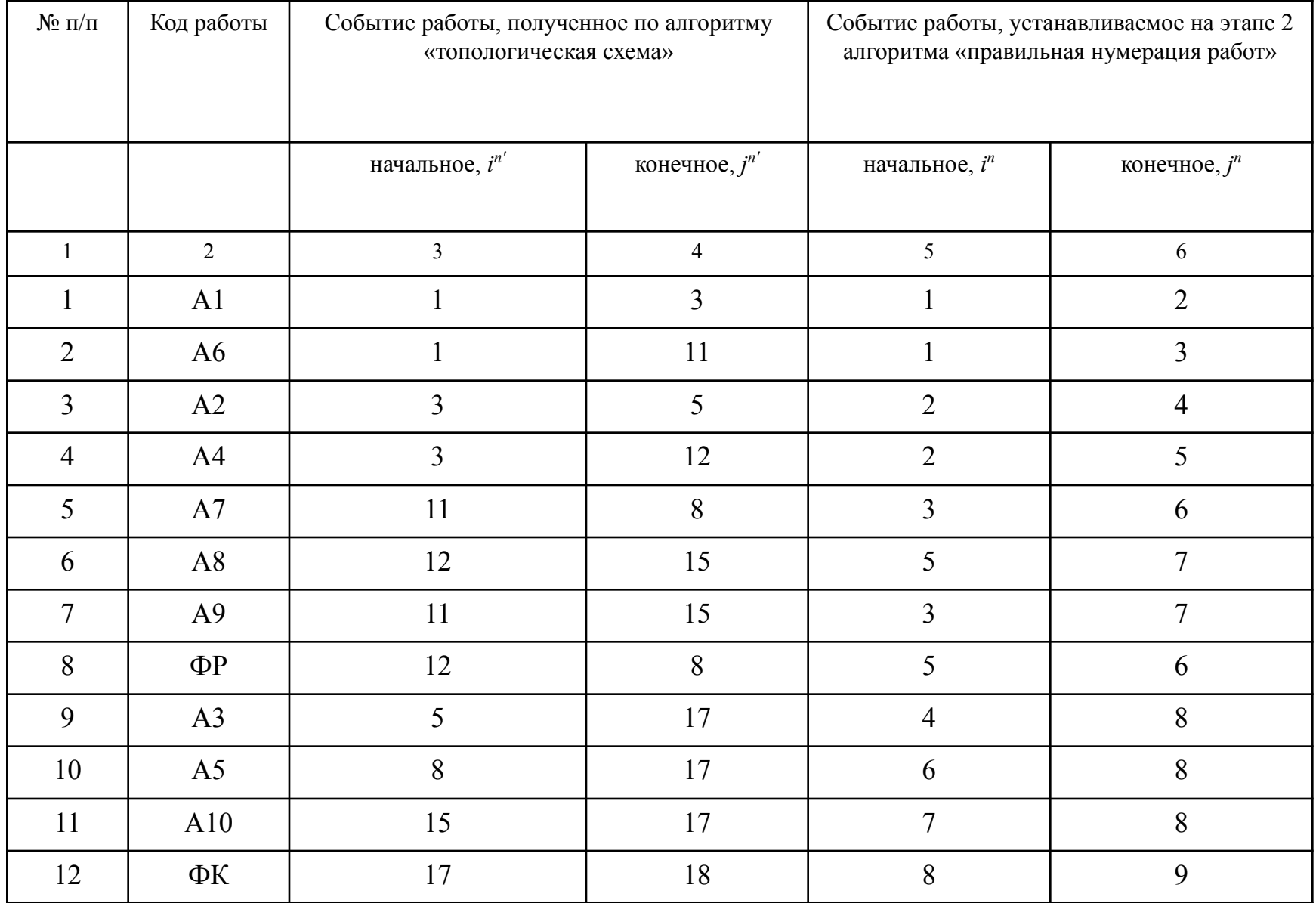

26 Таблица 3.19

## Правильная нумерация работ

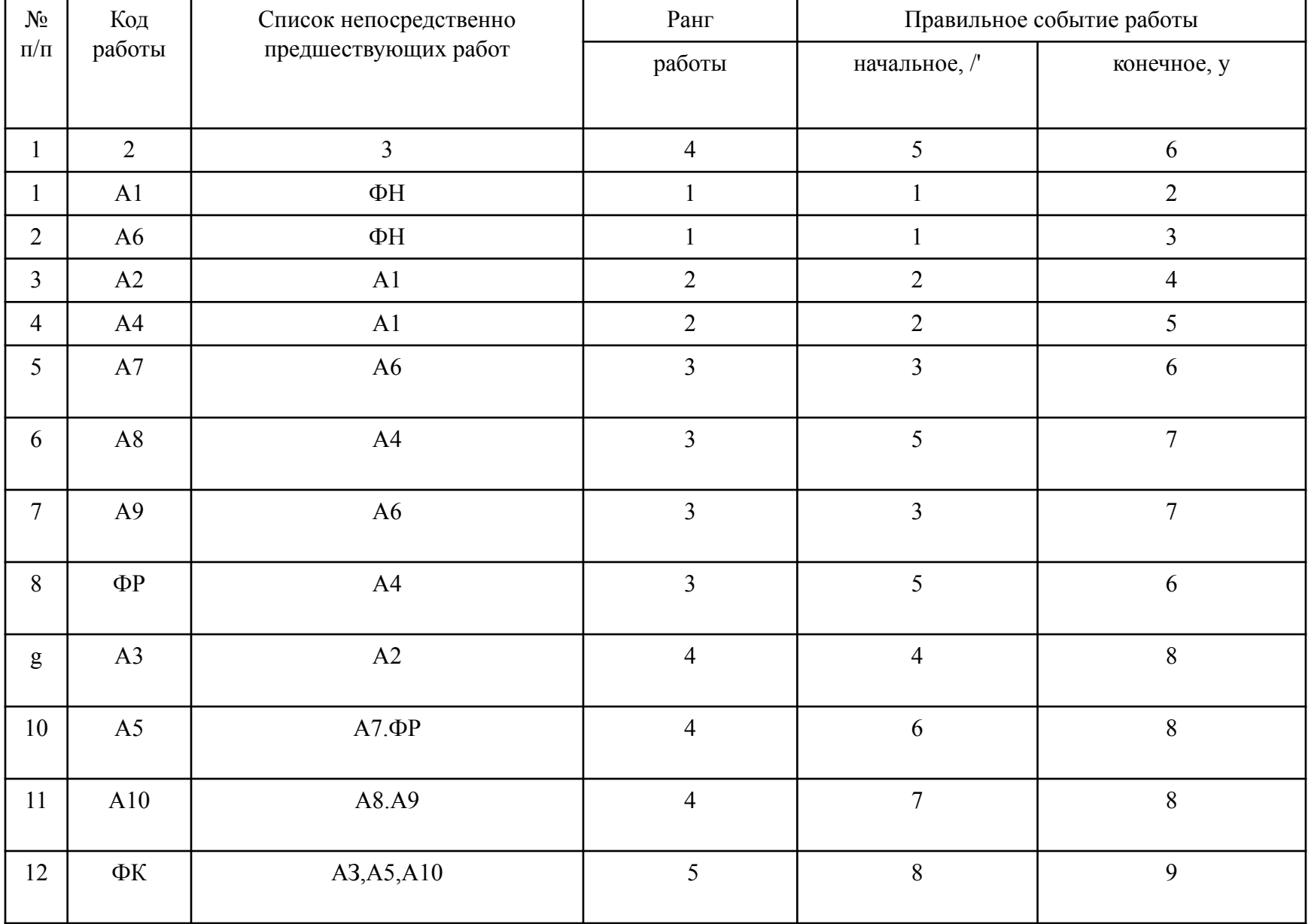

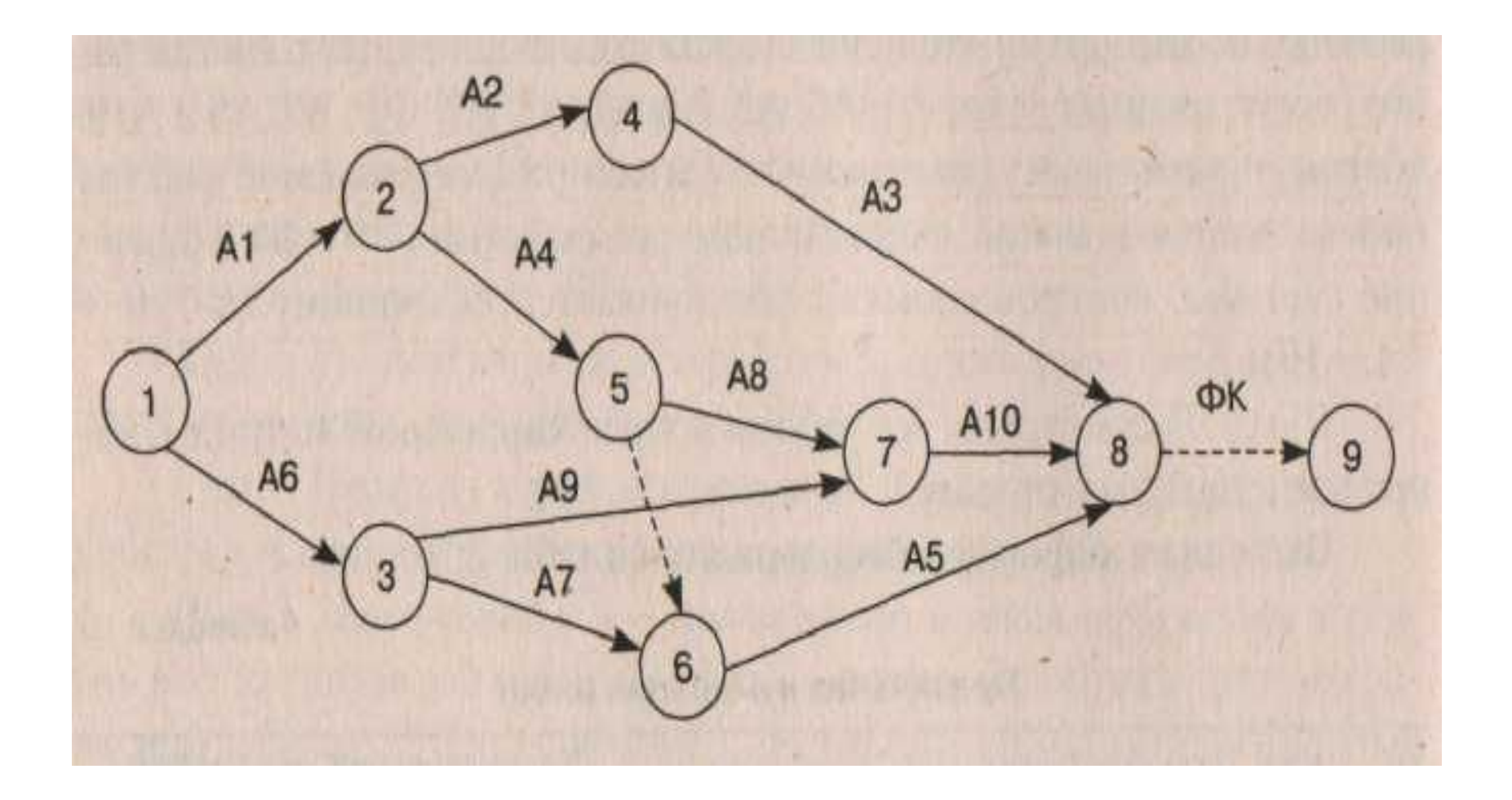

28 Самый длинный путь от начального узла (узел 1) до *j* – го узла определяется как

$$
T_j(E) = \max_k [T_j(\Pi_k)], k = 1, 2, ..., r, j \in J,
$$

где максимум берется по всем путям, соединяющим узлы 1 и *j*.

Самый ранний возможный срок наступления *j* – го события определяется как

$$
\text{co6btrue}, \quad\n\begin{bmatrix}\n0, \text{ecnu } j = 1 \text{ (Hauanb} + 1) \\
T_j(E) = \max_{j < j} [T_j(E) + d_{ij}], \quad 2 \leq j \leq n \end{bmatrix}
$$

Наиболее поздний срок наступления *i* – го события определяется как

$$
T_{i}(\underline{L}) = \begin{bmatrix} T_{n}(E), & i = n \\ \min [T_{j}(L) - d_{ij}], & 1 \leq i \leq n - 1. \end{bmatrix}
$$

Исходная информация: сетевая модель, а также длительности выполнения работ сети (см. табл.3.4). Таблица 3.20

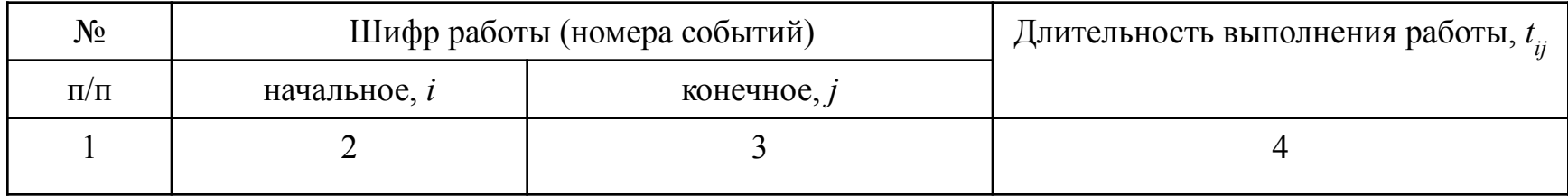

Условные обозначения:

*i*, *j* — начальное и конечное событие рассматриваемой работы;

*h*, *i* – начальное и конечное событие предшествующей работы;

*j*, *k* — начальное и конечное событие предшествующей работы;

*t ij* — длительность выполнения рассматриваемой работы;

 Расчеты по алгоритму «временные параметры сети» будем производить в таблице, структура которой соответствует табл. 3.21.

Расчет параметров сети

Таблица 3.5.

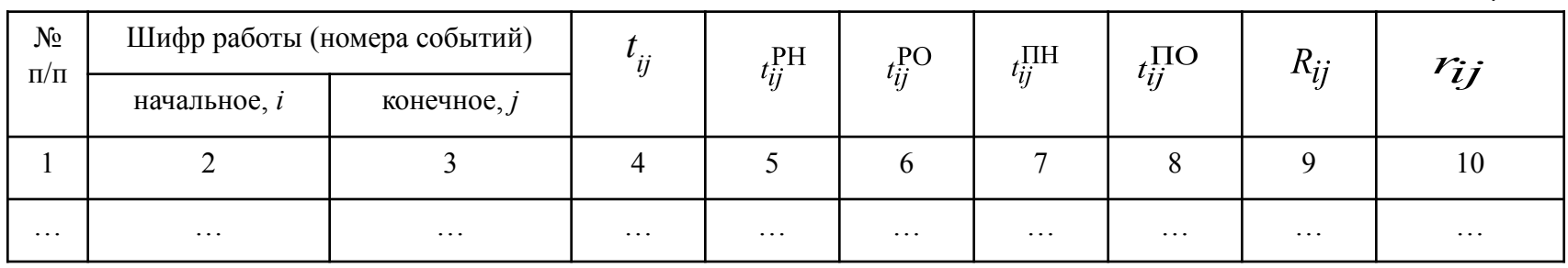

## <sup>30</sup> *СХЕМА алгоритма* **«временные параметры сети».**

- 
- *Шаг 1*. Присвоение всем начальным работам сетевого графа сроков ранних начал и окончаний (начальные работы сети — такие работы, у которых номер начального события не находит аналога среди номеров конечных событий других работ)

$$
t_{ij}^{\text{PH}}=0\ ;\qquad t_{ij}^{\text{PO}}=\quad t_{ij}^{\text{PH}}\ +\ t_{ij}\ .
$$

*Шаг 2.* Расчет для всех остальных работ сроков ранних начал и окончаний.

 ( при расчете ранних начал просмотр работ производится от начальной работы сети до конечной)

$$
t_{ij}^{\text{PH}} = \max \{ t_{hj}^{\text{PO}} \}; \quad t_{ij}^{\text{PO}} = t_{ij}^{\text{PH}} + t_{ij}.
$$

*Шаг 3.* Определение длительности критического пути:

$$
t_{G}^{\text{KP}} = \max \left\{ t_{ij}^{\text{PO}} \right\}
$$

<u>Шаг 4</u>. Присвоение всем <u>конечным</u> работам сетевой модели сроков поздних начал и окончаний:  $t_{ij}$   $^{TO} = t_{G}$   $^{KP}$ ;  $t_{ij}$   $^{TH} = t_{ij}$   $^{TO} - t_{ij}$ .

Шаг 5. Расчет для всех остальных работ сроков поздних начал и окончаний: (при расчете поздних окончаний просмотр работ производится от конечной работы сети до начальной)

$$
t_{ij}^{\ \ \text{no}} = \min \ \{ t_{jk}^{\ \ \text{nH}} \}; \quad t_{ij}^{\ \ \text{nH}} = t_{ij}^{\ \ \text{no}} - t_{ij} \ .
$$

*Шаг 6.* Определение для всех работ полного *Rij* и частного резервов *r ij* :  $R_{ij} = t_{ij}^{\ \ \text{TO}} - t_{ij}^{\ \ \text{PO}} = t_{ij}^{\ \ \text{TH}} - t_{ij}^{\ \ \text{f}}$  $r_{ij} = t_{jk}^{\text{PH}} - t_{ij}^{\text{PO}}$ .

Исходная информация для примера расчетов по алгоритму «временные параметры сети» в табл. 3.22.

### Исходная информация для примера расчетов по алгоритму «временные параметры сети»

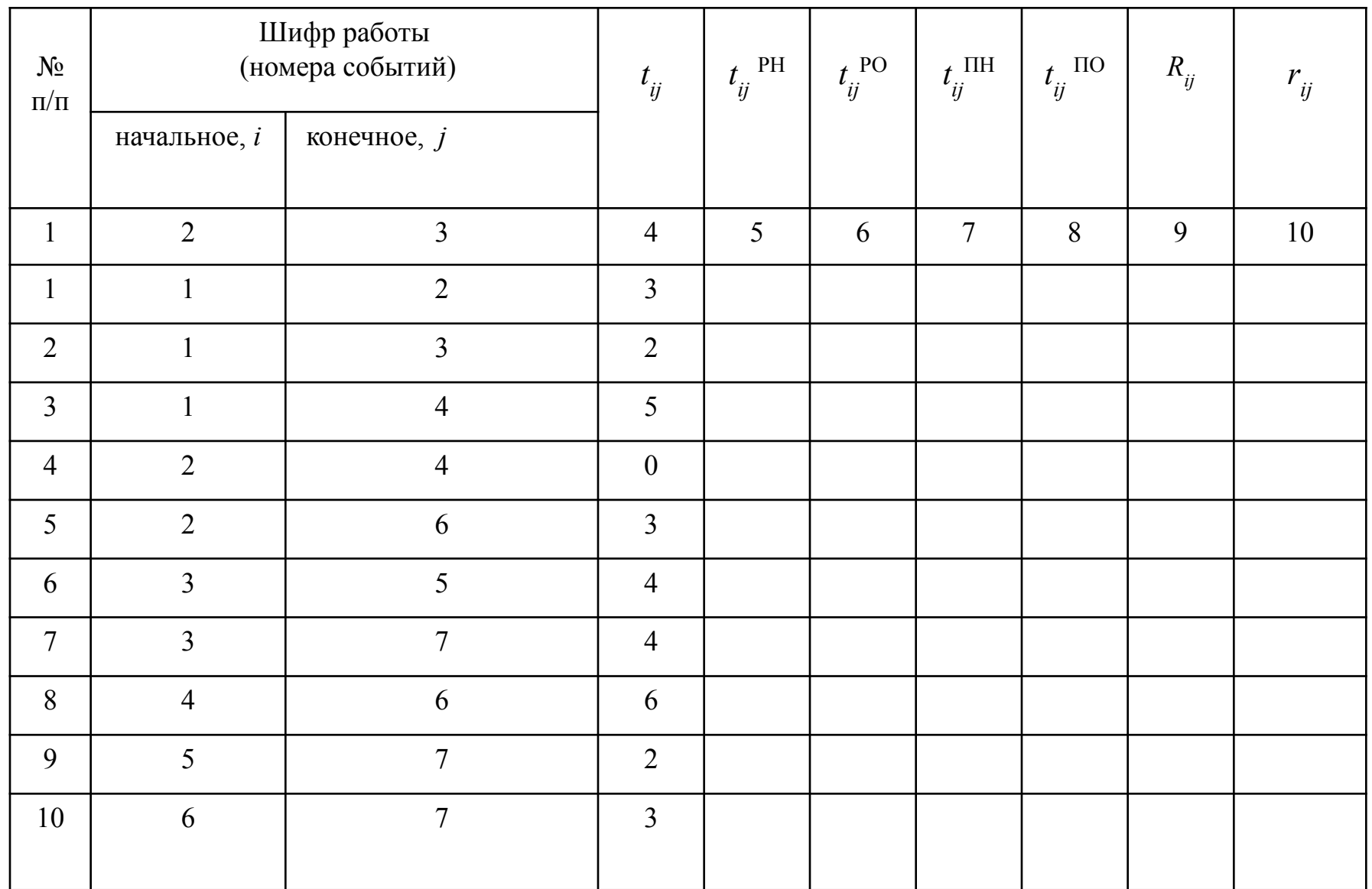

## Исходная информация для примера расчетов по алгоритму «временные параметры сети»

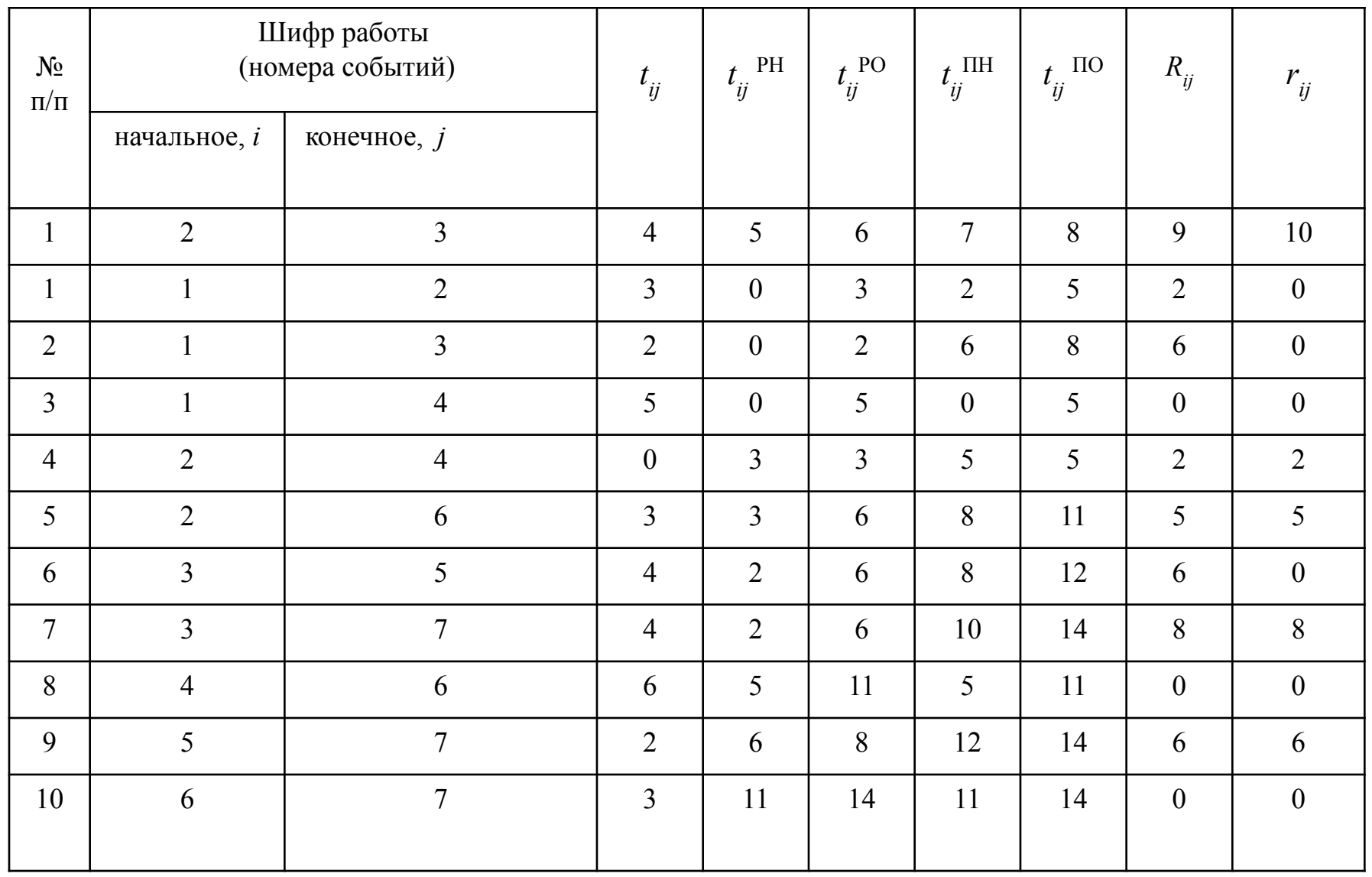

Линейное представление выполнения работ сети (график Гантта) **32** по ранним временным характеристикам

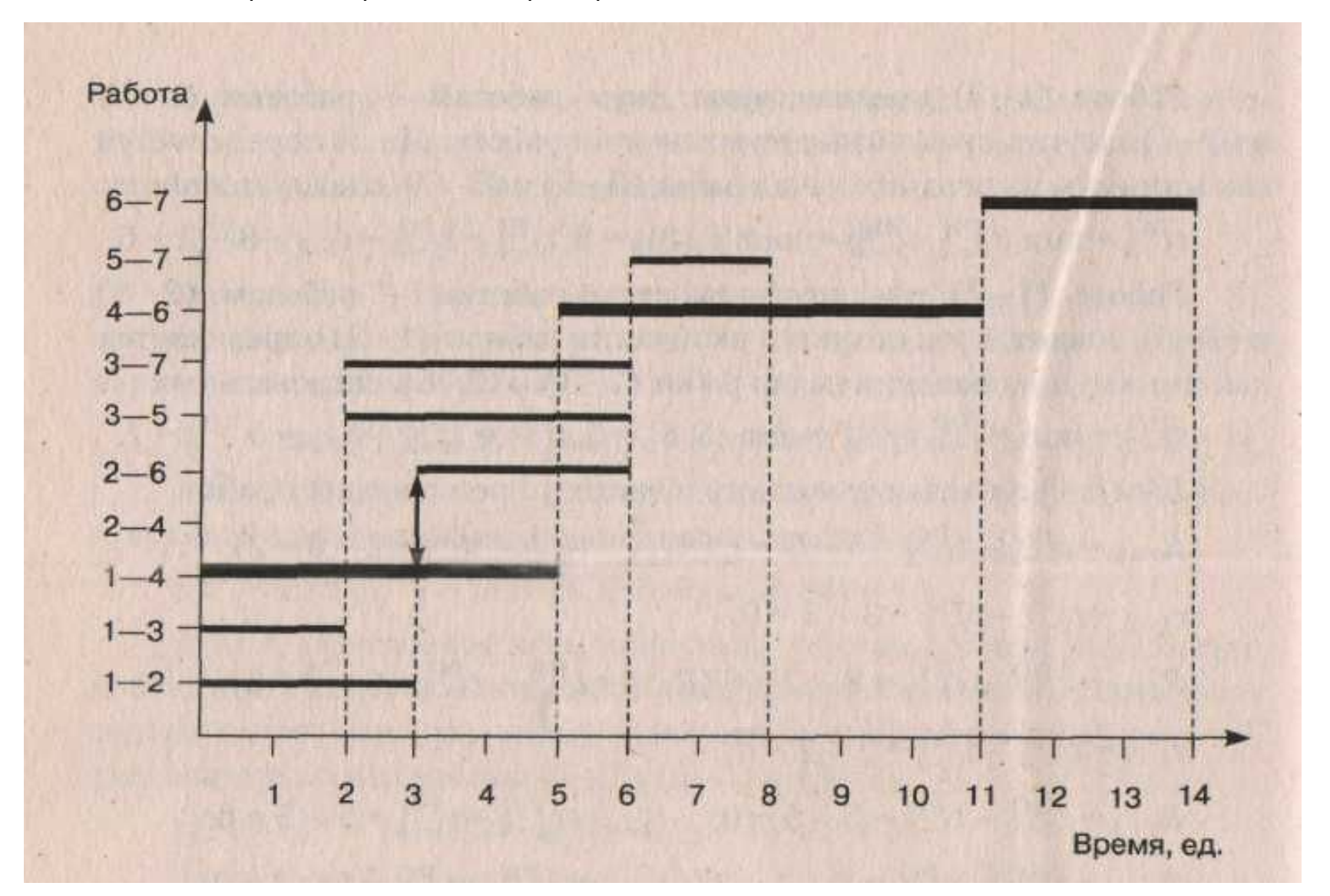

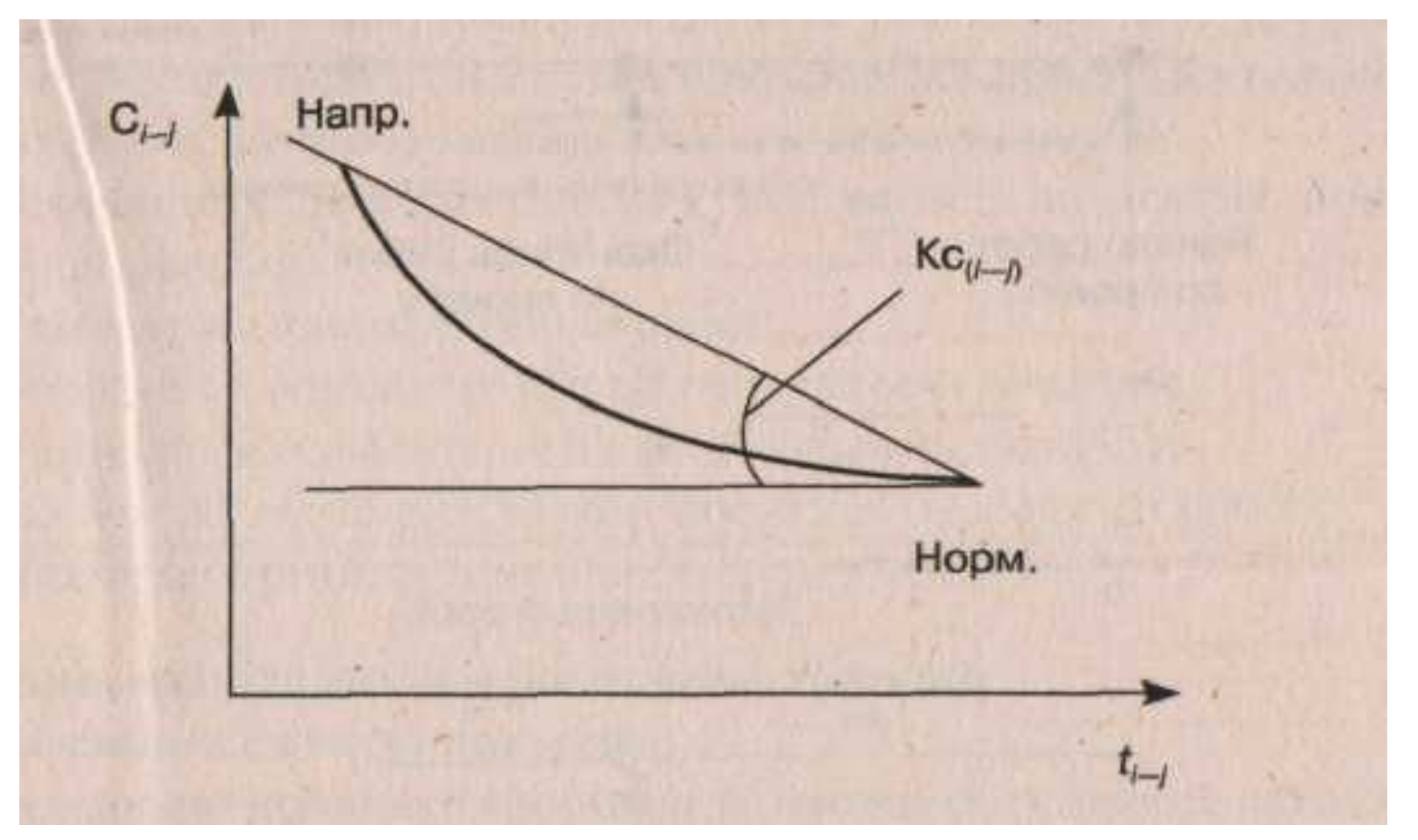

Коэффициент стоимости

$$
K_C(i-j) = \frac{C_{i-j}^{\text{Happ}} - C_{i-j}^{\text{HoppM}}}{t_{i-j}^{\text{HoppM}} - t_{i-j}^{\text{Happ}}},
$$

$$
t_{i-j}^{\rm HopM}-t_{i-j}^{\rm Hanp}
$$

 $C_{i-j}^{\text{H}\text{a}\text{m}}, C_{i-j}^{\text{H}\text{o}\text{p}\text{m}}$  – стоимости выполнения работы в напряженном и нормальном режимах соответственно;

> – время выполнения работы в нормальном и напряженном режимах

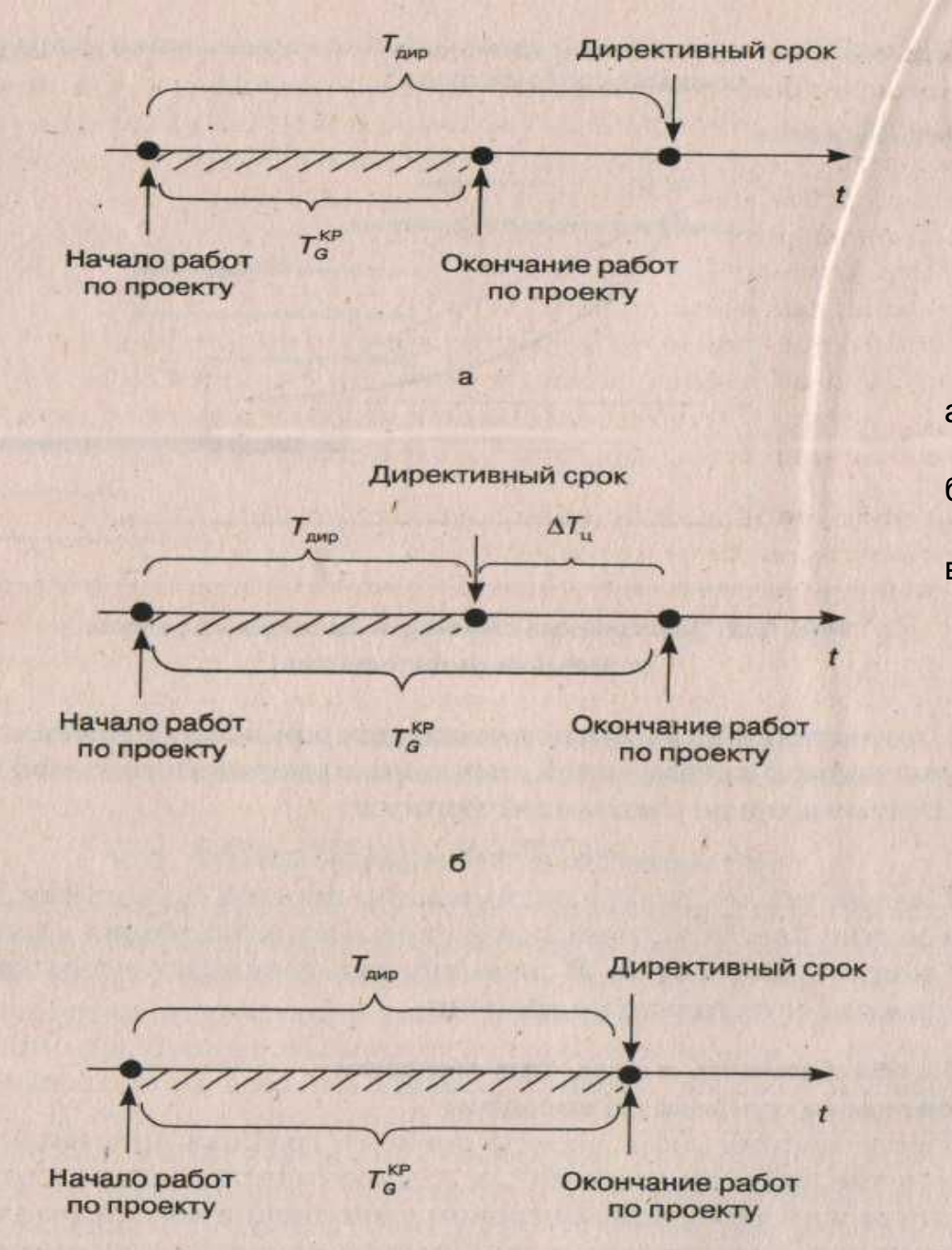

- Рис. 3.16. **Критический путь и установленный директивный срок**:
- а директивный срок больше времени работы над проектом;
- б директивный срок меньше времени работы над проектом;
- в директивный срок равен времени работы над проектом

Алгоритм оптимизации сети по времени, обеспечивающий выполнение работ к определенному сроку.

Исходная информация: сетевой график, полученный на базе нормальных длительностей выполнения работ в результате расчетов по алгоритму « временные параметры сети», а также длительности выполнения работ сети в напряженном режиме.

Условные обозначения: обозначения временных характеристик работ и продолжительности критического пути аналогичны принятым в алгоритме «временные параметры сети» ; кроме того:

 $t_{ij}^{\text{HOPM}} t_{ij}^{\text{HATIP}}$  – длительность выполнения работы в нормальном и напряженном режимах соответственно;

 $T_{\text{gap}}$  – директивная продолжительность исполнения всего комплекса работ;<br>  $T_{\text{IO}}^{\text{IO}}$  – время, на которое необходимо сократить критический путь;<br>  $T_{\text{IO}}^{\text{IO}}$  – допустимое позднее окончание работы;<br>  $t_{ij}^{\text{KOP$ 

Таблица 3.23

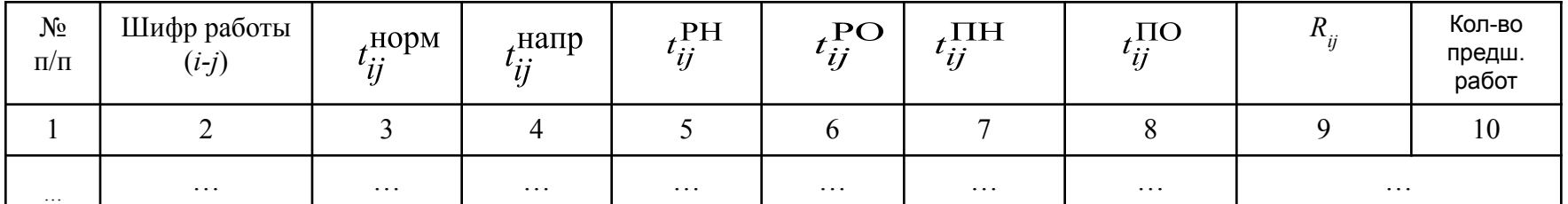

Расчетная таблица для оптимизации сети по времени

## Продолжение

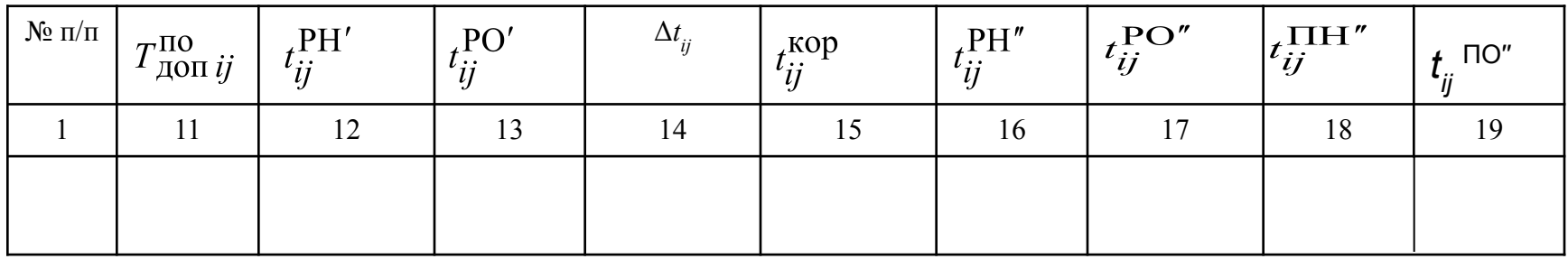

### Окончание

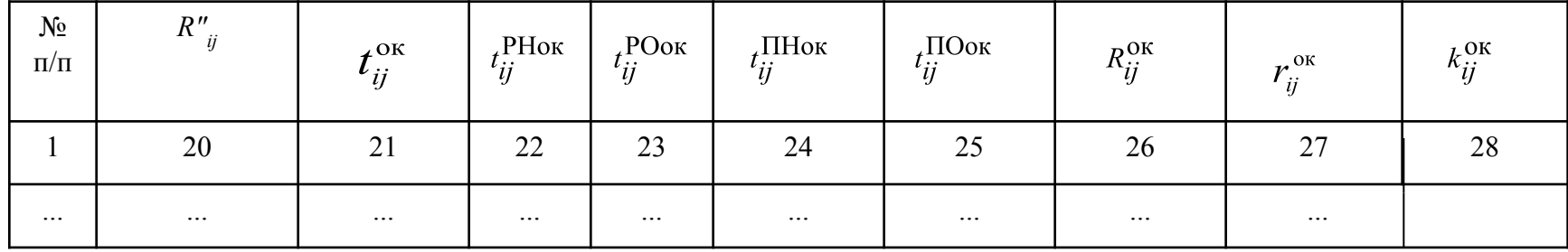

## 36

Шаг 1. Определение для каждой работы допустимое позднее окончания:

 $T_{\text{non} ij}^{\text{TO}} = t_{ij}^{\text{TO}} - \Delta T_{ij}$ , rge  $\Delta T_{\text{II}} = t_{G}^{KP} - T_{\text{JMD}}$ 

На данном шаге алгоритма заполняется графа 11 табл. 3.23. При этом определяются допустимые значения поздних окончаний работ графика при заданном директивном сроке и нормальной продолжительности работ. Цель определения этого параметра — установить для каждой из работ точку отсчета, предопределяющую при последующем расчете режим ее исполнения.

Шаг 2. Вычисление промежуточных значений сроков ранних начал и окончаний ( $t_{ij}^{PU}$ ,  $t_{ij}^{PO'}$ , ) при переводе ряда работ на напряженный режим по соотношениям:

$$
t_{ij}^{\text{PH}'} = \max \{ t_{hj}^{\text{PO}'} \},
$$
\n
$$
t_{ij}^{\text{PO}'} = t_{ij}^{\text{PH}'} + t_{ij}^{\text{HOPM}} \text{GCDM}
$$
\n
$$
t_{ij}^{\text{PH}'} + t_{ij}^{\text{HOPM}} \leq T_{\text{AOD}}^{\text{IO}}
$$
\n
$$
t_{ij}^{\text{PO}'} = t_{ij}^{\text{PH}'} + t_{ij}^{\text{HappM}} \text{GCDM}
$$
\n
$$
t_{ij}^{\text{PH}'} + t_{ij}^{\text{HOPM}} > T_{\text{AOD}}^{\text{IO}}
$$

На этом шаге алгоритма заполняются графы 12 и 13 табл. 3.23. При этом расчет промежуточных значений сроков ранних начал и окончаний опирается на уже известный алгоритм «временные параметры сети». Для определения  $t_{ii}^{PO'}$  также решается вопрос, какую длительность работы при этом использовать — нормальную или напряженную. Очевидно, что начинать расчеты нужно с назначения  $t_{ii}^{\text{PH}}$ '= 0 начальным работам сети.

Шаг 3. Формирование изменений длительностей выполнения работ

из условий:

$$
\Delta t_{ij} = 0, \qquad \qquad \text{ecnu} \qquad \qquad t_{ij}^{\text{PH}'} + t_{ij}^{\text{HOPM}} \leq T_{\text{AOD }ij}^{\text{TO}},
$$
\n
$$
\Delta t_{ij} = t_{ij}^{\text{PH}'} + t_{ij}^{\text{HOPM}} - T_{\text{AOD }ij}^{\text{TO}}, \qquad \text{ecnu} \qquad \qquad 0 \leq t_{ij}^{\text{PH}'} + t_{ij}^{\text{HOPM}} - T_{\text{AOD }ij}^{\text{TO}} \leq t_{ij}^{\text{HOPM}} - t_{ij}^{\text{HappM}} - t_{ij}^{\text{HappM}} ,
$$
\n
$$
\Delta t_{ij} = t_{ij}^{\text{HOPM}} - t_{ij}^{\text{HappM}} - t_{ij}^{\text{HappM}} - \text{ecnu} \qquad \qquad t_{ij}^{\text{PH}'} + t_{ij}^{\text{HOPM}} - T_{\text{AOD }ij}^{\text{TO}} > t_{ij}^{\text{HOPM}} - t_{ij}^{\text{HappM}}.
$$

На данном шаге алгоритма заполняется графа 14 табл. 3.23. Значуение = 0 для каждой 38 работы сети зависит от режима ее выполнения, установленного на шаге 2 алгоритма:

 $\Delta t_{ij}$  ⊕ $\Theta$ и по результатам расчетов на шаге 2 алгоритма работа не была переведена в напряженный режим исполнения, а осталась в **нормальном**;

∙ если же по результатам расчетов на шаге 2 алгоритма работу следует выполнять в<br>напряженном режиме, то дли ределения и нужно рассчитать значение выражения по полнять доп напряженном режиме, то для раределения и сравнить его с разностью  $\bm{H}_{\mathrm{L}}^{\mathrm{H} \mathrm{D} \mathrm{P} \mathrm{M}} = \bm{H}_{\mathrm{L}}^{\mathrm{H} \mathrm{2} \mathrm{P} \mathrm{P} \mathrm{I}}$  . По результатам сравнения этих двух величин в качестве значения  $\Delta t_{ii}$  выбирается меньшее.

<u>Шаг 4.</u> Определение скорректированных длительностей выполнения работ  $\left(t_{ij}^{\text{KOP}}\right): t_{ij}^{\text{KOP}} = t_{ij}^{\text{HOPM}} - \Delta t_{ij}$ На этом шаге алгоритма заполняется графа 15 табл. 3.23.

*Шаг 5.* Составление промежуточного план-графика выполнения работ но алгоритму «временные параметры сети», где в качестве длительностей работ используются скорректированные длительности  $t_{ii} = t_{ii}^{\text{KOP}}$ , определенные на 4-м шаге алгоритма. По результатам расчетов формируются новые временные характеристики работ

На данном шаге алгоритма заполняются графы 16—20 табл. 3.23. Если разности между нормальными и напряженными длительностями исполнения работ сети таковы, что позволяют в результате перевода некоторых работ в напряженный или близкий к напряженному режим исполнения достичь соответствия критического пути и директивного срока окончания всех работ, то длина критического пути, полученная в результате расчетов на данном шаге алгоритма, будет не больше этого директивного срока.

 $\underline{\textit{U}\textit{lac 6}}$ . Вычисление окончательных длительностей выполнения раб $\widehat{\mathcal{C}}_{ij}^{\textit{RK}}$  (39)

Если  $t_{ii}^{KOP} = t_{ii}^{HOPM}$  , то В том случае, когда Если  $t_{ii}^{\text{max}}$  +  $R_{ij}^{\text{max}}$  - min $\{R_{\text{BX},\text{pa6}}^{\text{max}}$   $ij$  >  $t_{ii}^{\text{max}}$ ;  $j$ , то Если  $t_{ii}^{\text{Happ}} \leq t_{ii}^{\text{Kop}} + R_{ij}''$ - min $\{R_{\text{BX},\text{pa6or }ij}''\} \leq t_{ii}^{\text{HoppM}}$ ; то  $t_{ij}^{\text{OK}} = t_{ii}^{\text{HoppM}}$ , Если  $t_{ii}^{KOP} + R_{ij}''$ - min $\{R_{BX, p a\tilde{O}\text{O}T}^{*} i_j\} < t_{ii}^{\text{Hamp}}$ , то  $t_{ii}^{OK} = t_{ii}^{\text{Hamp}}$ , На этом шаге алгоритма заполняется графа 21 табл. 3.23. В случае, если  $t_{ij}^{Kop} \neq t_{ij}^{HOPM}$  т.е  $t_{ij}^{Kop} < t_{ij}^{HOPM}$ необходимо вычислить значение выражения  $\quad t_{ij}^{r\leftrightarrow r}+R_{ij}^{r}-\min(K_{\rm BX.pa6\rm or\ }ij$  ) и сравнить его со значениями  $\mathcal{L}^{\text{H} \alpha \Pi} P_t^{\text{H} \Omega \text{P}}$  (очевидно, что в случае отсутствия у работы предшествующих работ Если значение указанного выражения попадает в диапазон  $\left[t_{ij}^{\text{Happ}},t_{ij}^{\text{Homp}},t_{ij}^{\text{Homp}}\right]$ , то  $t_{ij}^{\text{OK}}=t_{ij}^{\text{Kop}}+R_{ij}''$ - $\min\{R_{\text{BX},\text{pa6or }ij}\}$ а если нет, то  $t_{ij}^{OK}$  будет соответствовать ближайшая к значению  $t_{ij}^{KOP} + R_{ij}''$  -  $\min\{R_{\rm BX,pa60T}''_{ij}\}$ граница этого диапазона.

Таким образом, на данном шаге алгоритма длительность выполнения некоторых работ, переведенных на 4 м шаге в напряженный или близкий к напряженному режим исполнения, за счет имеющегося резерва времени может быть увеличена.

*Шаг 7.* Составление плана-графика выполнения работ с окончательными временными характеристиками  $t_{ij}^{\text{PHOK}}$   $t_{ij}^{\text{POOK}}$   $t_{ij}^{\text{IIHOK}}$   $t_{ij}^{\text{IIOOK}}$   $R_{ij}^{\text{OK}}$  по алгоритму «параметры», где в качестве длительностей работ используются окончательные длительности  $t_{ij} = t_{ij}^{OK}$ , полученные на 6-ом шаге алгоритма. На этом шаге алгоритма заполняются графы 22—27 табл. 3.23, причем следует отметить, что расчеты по данному шагу алгоритма не проводятся в полном объеме в том случае, если для всех работ сети  $t_{ij}^{OK} = t_{ii}^{KOP}$  В этом случае требуется рассчитать только значения  $\bar{t}_{ij}^{OK}$ , заполнив графу 27 табл. 3.23.

*Шаг 8.* Расчет коэффициентов напряженности работ:  $k_{ij}^{\text{Hallp}} = t_{ij}^{\text{OK}} / t_{ij}^{\text{HUPM}}$  (40) На данном шаге алгоритма заполняется графа 28 табл. 3.23.

Результаты расчетов сводятся в табл. 3.24.

Таблица 3.24

### Результаты расчетов по алгоритму «оптимизация сети по времени»

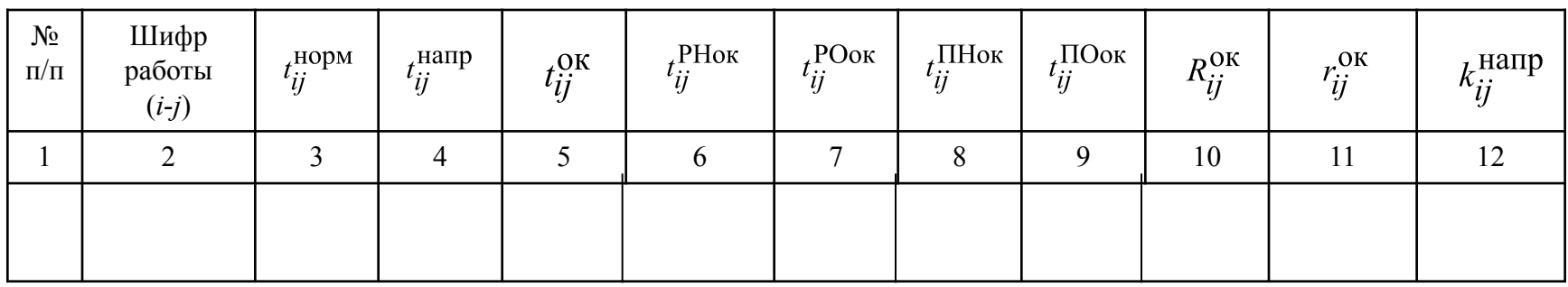

 $\frac{1}{2}$   $\frac{1}{2}$  Шифр  $N<sup>2</sup>$  $n/n$ пр. раб.  $(i-j)$  $\overline{2}$  $\mathbf{1}$  $\overline{\mathbf{r}}$  $1 - 4$  $\mathbf{o}$ 15 10 O  $\mathbf 0$  $-5$  $\mathbf{0}$  $\overline{2}$  $\overline{7}$  $2 - 4$  $\circ$  $-5$ O  $\overline{7}$ з  $3 - 4$  $\mathbf{o}$  $\mathbf{O}$ o  $-5$ o  $\overline{7}$  $\overline{\mathbf{A}}$  $4 - 15$  $\mathbf{o}$  $\overline{7}$  $5 - 15$  $\mathbf 0$ 21 27 21 O O O  $6 - 15$  $\mathbf{o}$ 27 17  $\overline{7}$  $\overline{2}$  $\mathbf 0$ O  $\overline{7}$  $7 - 15$  $\overline{7}$ 27 20  $\bf o$  $\overline{7}$  $8 - 15$ 27 13  $\overline{7}$  $\mathbf{o}$  $\mathbf{0}$  $\mathbf{o}$  $\mathbf{o}$  $9 - 16$ 43 23  $\mathbf{o}$  $\mathbf{o}$  $\mathbf{o}$  $10 - 16$  $\mathbf{o}$ 43 39  $\mathbf 0$  $\mathbf{o}$  $\mathbf{o}$  $11 - 21$  $\mathbf{O}$ 49 33  $\mathbf{o}$  $\mathbf{o}$  $12 - 21$  $\overline{0}$ 49 29  $\mathbf{o}$  $\mathbf{o}$  $\mathbf{o}$  $13 - 21$  $\mathbf{o}$ 49 37  $\mathbf{O}$  $\mathbf{o}$  $\mathbf{o}$  $14 14 - 21$  $\bf{0}$ 49 41  $\mathbf 0$  $\mathbf 0$  $\mathbf{o}$  $15 - 21$  $\circ$  $16 - 21$ 49 23  $\bf{0}$   $17 - 21$ 49 31  $\mathbf{o}$ O  $\mathbf{o}$  $18 - 21$  $\mathbf{o}$ 37 49 37 o  $\circ$  $\mathbf{o}$  $\mathbf{o}$  $\bf{o}$  $\mathbf 0$  $19 - 22$  $\circ$  $\mathbf 0$  $20 - 22$  $\Omega$  $\mathbf{1}$  $\mathbf{9}$  $21 - 22$  $\mathbf{g}$  $\bf{0}$  $\mathbf 0$  $22 - 23$  $\bf{0}$  $\mathbf{O}$  $23 - 24$  $\mathbf{1}$ 

Расчеты по алгоритму «оптимизация сети по времени» (Т<sub>дир</sub> = 64  $\Rightarrow$   $\Delta T_u$  = 20)